# OpenBox Framework Specification

*Version 1.1.0 ‐ Draft ‐ January 2016*

# 1. OpenBox Service Instance

An OpenBox service instance (OBI) is an application that performs one or more processing blocks in the processing pipeline. Depending on its role, its input and output differ.

# **1.1. Processing Blocks**

A processing block is a logical unit that performs some action on a packet. Each processing block has its configuration parameters that customize its behavior, as well as sets of read and write handlers, which allow querying and setting properties from and to the block. Each block may have zero or more outputs. The configuration defines which output will be used for each packet.

# **1.2. Processing Graph**

Connecting the output of one block to the input of another block creates a *processing graph*. This graph describes the flow of packets in the OBI.

# **1.3. OBI Local Storage**

### **1.3.1. Metadata Storage**

Metadata is a short-lived **virtual** key-value store for passing information between different processing blocks and between different OBIs.

It is important to note the virtuality of the metadata storage: it may sometimes be omitted in whole or in part by specific OBI implementations, although it should still be possible to use it logically in applications and directives from controller. For example, in software, it may not be efficient to store header field values in the metadata store as these are already available in the packet header struct. Thus, such implementation can ignore a directive to store a header field in metadata storage and instead, when encountering a directive to load a value that was stored using the former directive, load the value directly from the available packet header struct.

### **1.3.2. Session Map Store**

For each session, the Session Map Store is a key-value store that keeps information across multiple packets of the same session. This object is disposed by OBI either after a FIN message is found or if the session times out. Specific processing blocks are defined to store state information or retrieve it.

# 2. OpenBox Controller

The OpenBox Controller (OBC) is a server that controls all OBIs in the network, or a set of OBIs in the network. The OBC has an API for programmers to develop OpenBox applications on top of it (Northbound API). The OBC is responsible to aggregate the applications programmed using this API to messages sent to OBIs, such that ultimately, the OBIs will provide the behavior as required by the OpenBox applications.

Communication between controller and OBIs is done using an HTTP REST server. As communication is asynchronous and can be initiated by both parties, both parties run their own REST server to handle incoming messages.

# 3. The OpenBox Protocol

The OBC communicates with OBIs using the OpenBox protocol via a bidirectional REST interface. This section lists the required messages of the protocol.

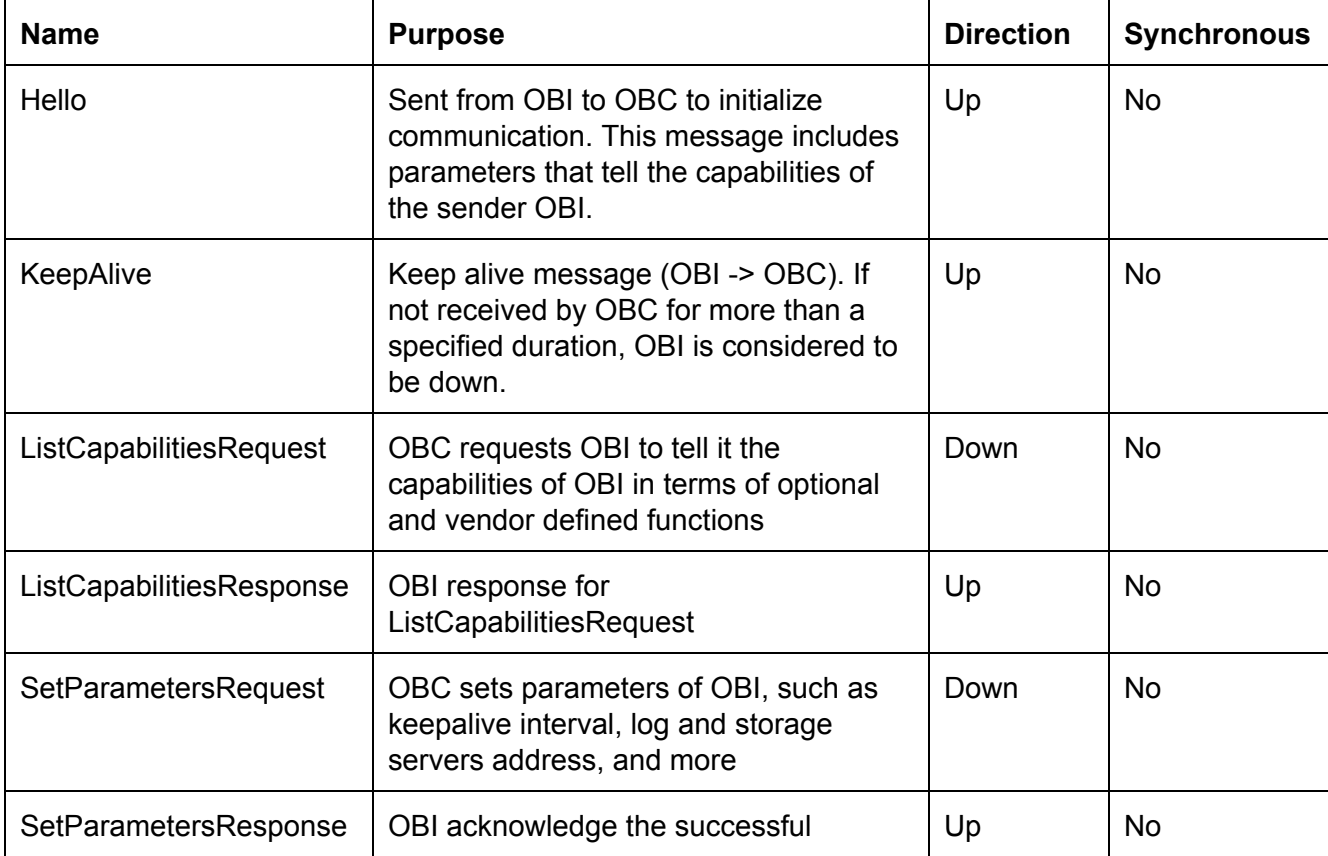

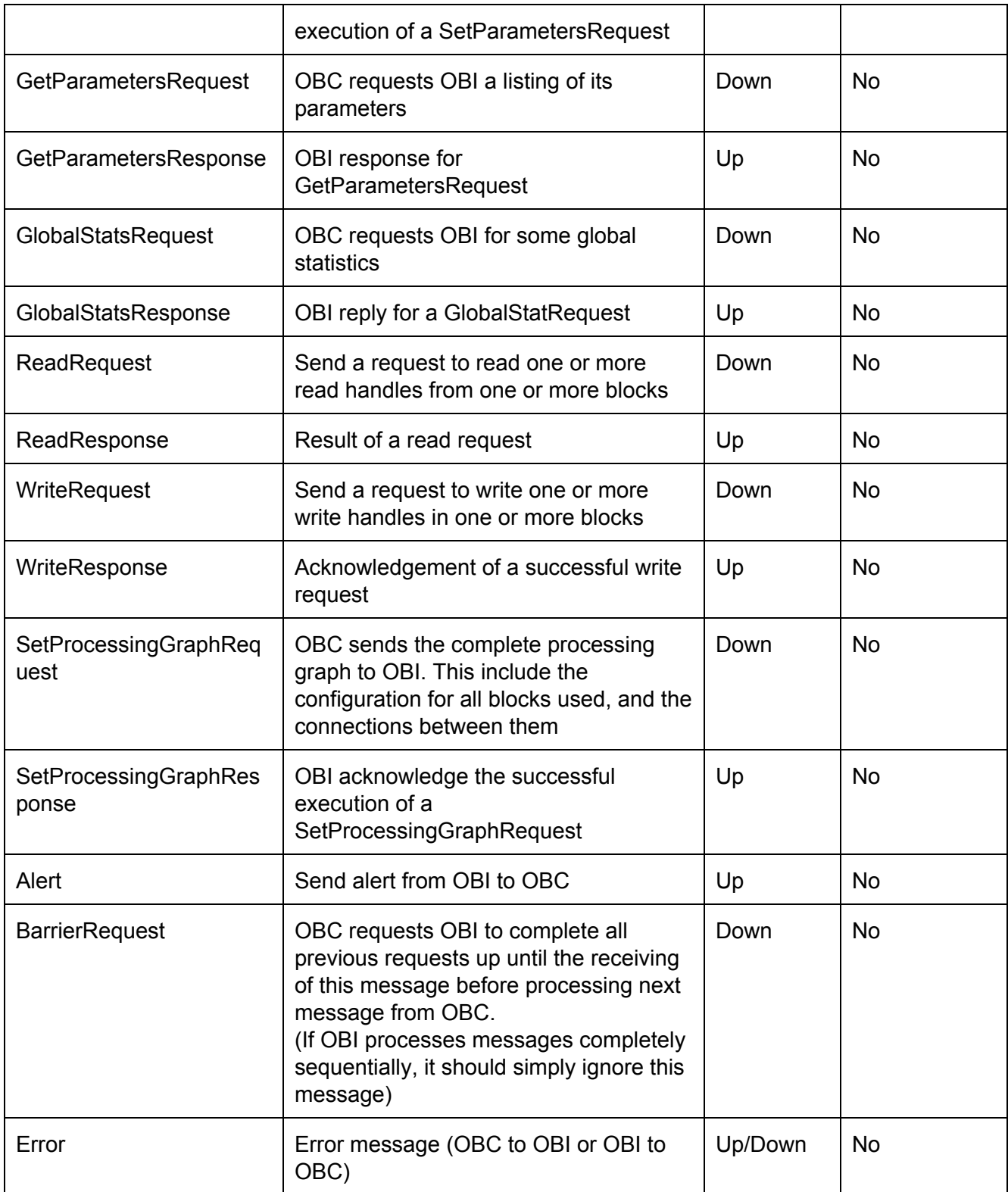

The following messages are optional:

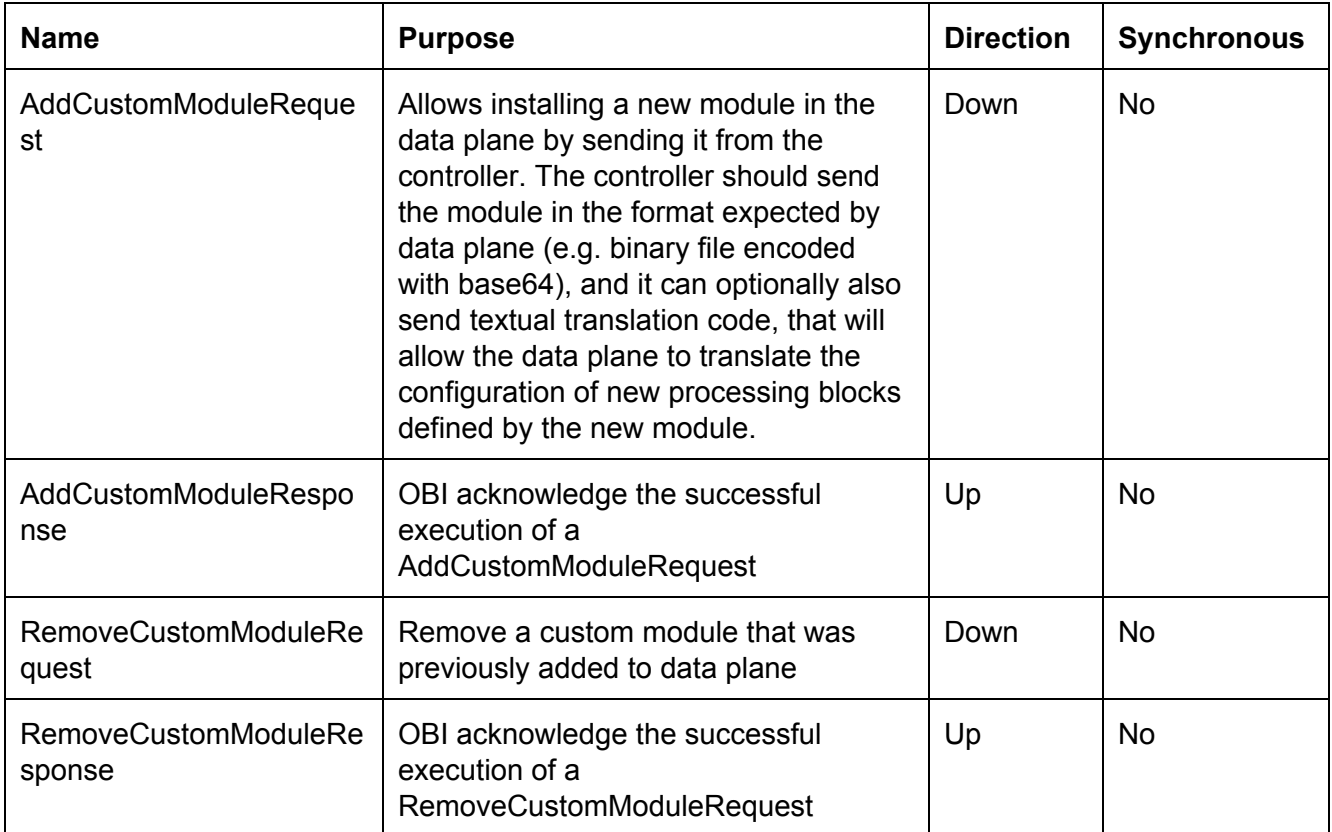

# **3.1. REST API**

A REST server should be running at OBC and OBI. The default TCP port for OpenBox REST servers (on controller and on OBIs) is 3636 (This may change in future). Messages are pushed to the REST server of the other side using POST method, where the URL is the /message/ directory followed by the name of the pushed message.

For example, the Hello message will be pushed from OBI to OBC by sending a REST request as follows:

#### POST /message/Hello

With content type "application/json", where the message object is sent as the payload of the request. The object should include the "type" field with its value equals to the name of the message.

The connection may use standard HTTP compression and/or encryption, if supported and configured by both sides.

# **3.2. Transactions**

Each message sent from OBC to OBI is a *transaction*, in the sense that it is expected to succeed in a whole, or, in case of a failure, rollback to the state that was in the OBI before the message began processing.

Each such message includes a unique (numeric) *xid* argument. This number identifies the transaction. When an asynchronous message is sent, it is expected that the receiving side acknowledge the receiving of a message with a 200 OK response, if the message is valid. It may delay the execution of the message, for example due to some transient load. Once the message is executed/processed, the result (if such exists) is sent back to the other side as a new message with the original *xid* value on the other REST channel. The receiver of the result should return a 200 OK response if the result message is valid. In case of an error during the execution of a message, an Error message with the original *xid* value should be sent to the other side.

### **3.3. KeepAlive**

Each OBI is expected to send KeepAlive messages every defined interval. If not received by controller, it can infer that the OBI has gone down. Controller may set the interval for each OBI using the SetParametersRequest message. However, upon startup of OBI, it should immediately start sending KeepAlive messages. The default KeepAlive interval time is 10 seconds.

The behavior for the case when OBC does not respond to KeepAlive messages, or when it returns some error code, is left for OBI implementor to decide and thus is not defined in this document. It is suggested that in any case of an unresponsive controller, after a few retries, OBI will consider the controller to be down and restart initial connection attempts by sending Hello messages from time to time, until OBC comes up.

# **3.4. Error Messages**

Each error message has an error type and subtype. Several types and subtypes are defined in the protocol. Additional types and subtypes can be defined by OBI or OBC vendors, but these should be supported in both sides of the channel in any case.

Each error message may also have a textual error message and some extended message (such as stack trace or other debug information).

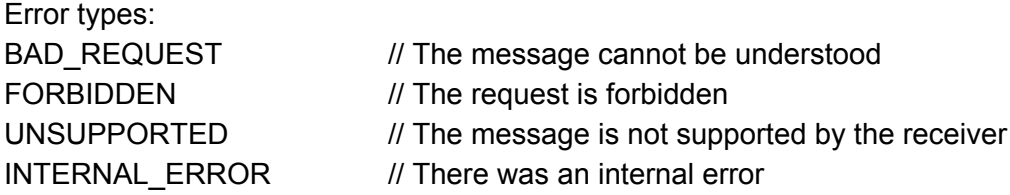

#### 3.4.1. Error subtypes:

- BAD\_REQUEST:
	-
	- BAD\_VERSION // Wrong or non-matching OpenBox version
	- BAD\_TYPE // Bad "type" value in message
	- BAD\_GRAPH // Bad processing graph was given
	- BAD\_BLOCK // Bad processing block was given
	- BAD\_BLOCK\_IMPL // Bad processing block implementation was given
	- BAD\_CONNECTOR // Bad processing graph connector was given
	- BAD\_HEADER\_MATCH // Bad header match map was given
	- BAD\_PAYLOAD\_MATCH // Bad payload match list was given
	- BAD\_FILE // Bad file was given for AddCustomModule
	- ILLEGAL\_ARGUMENT // Illegal argument was given (general)
	- ILLEGAL\_STATE  $\frac{1}{2}$  // The system was in a state where it is illegal to execute
		- // the given message

#### FORBIDDEN:

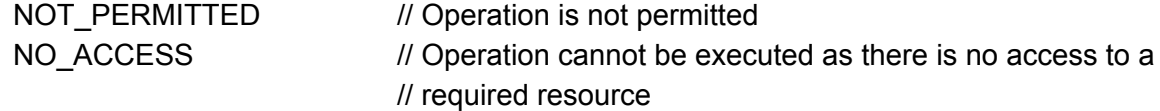

#### UNSUPPORTED:

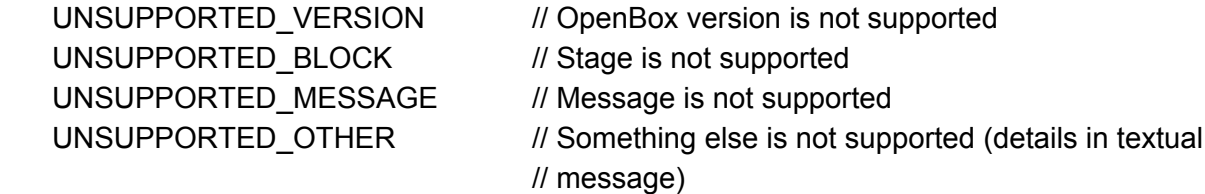

#### INTERNAL\_ERROR:

ADD\_MODULE\_FAILED // The process of adding a custom module failed INTERNAL ERROR *//* There was an internal error. Details may appear // in textual message.

# **3.5. Connection Setup Process**

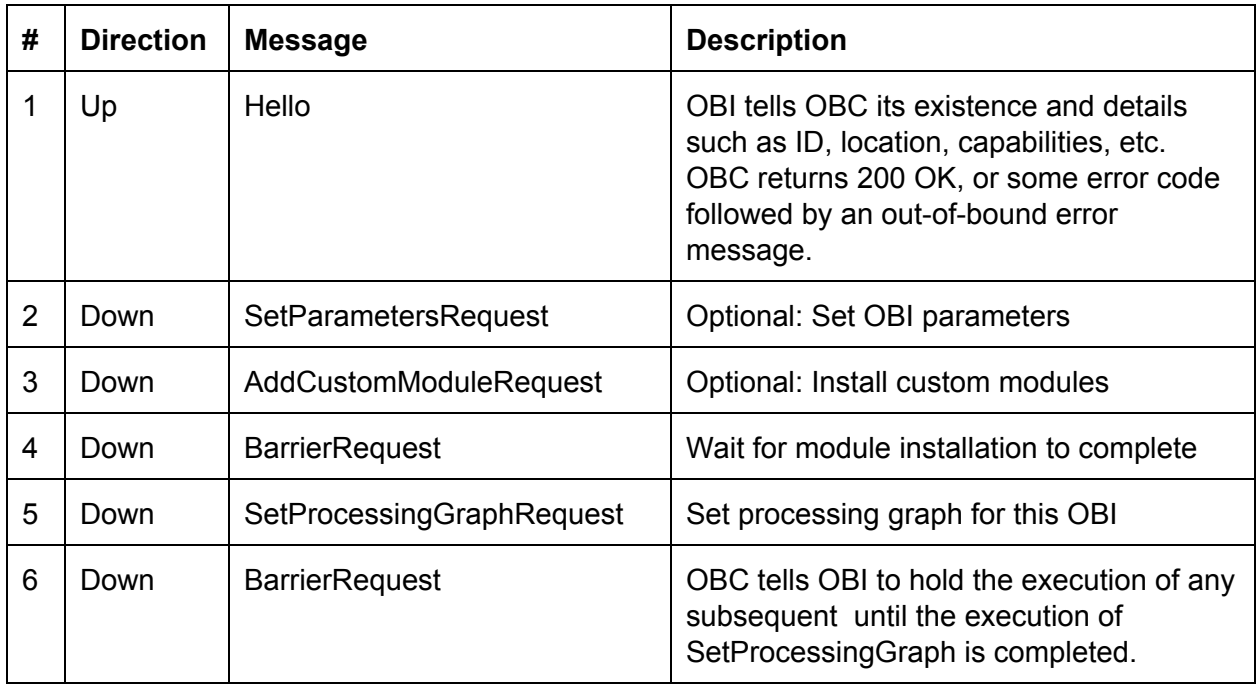

# **3.6. Processing Blocks**

There are five class of processing blocks: Terminals, Classifiers, Modifiers, Shapers and Statics. These classes are used by OBC to perform processing graph merge and possibly other operations.

### **3.6.1. Required blocks**

The following blocks are required to exist in a fully functional OBI implementation. An OBI that only provides partial functionality should only implement the blocks in italics.

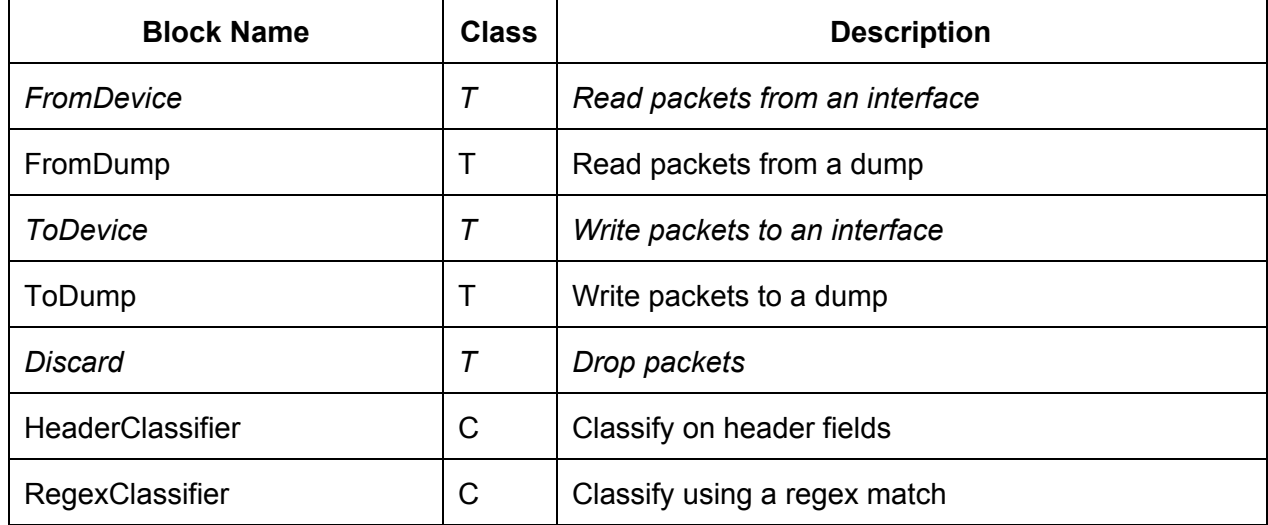

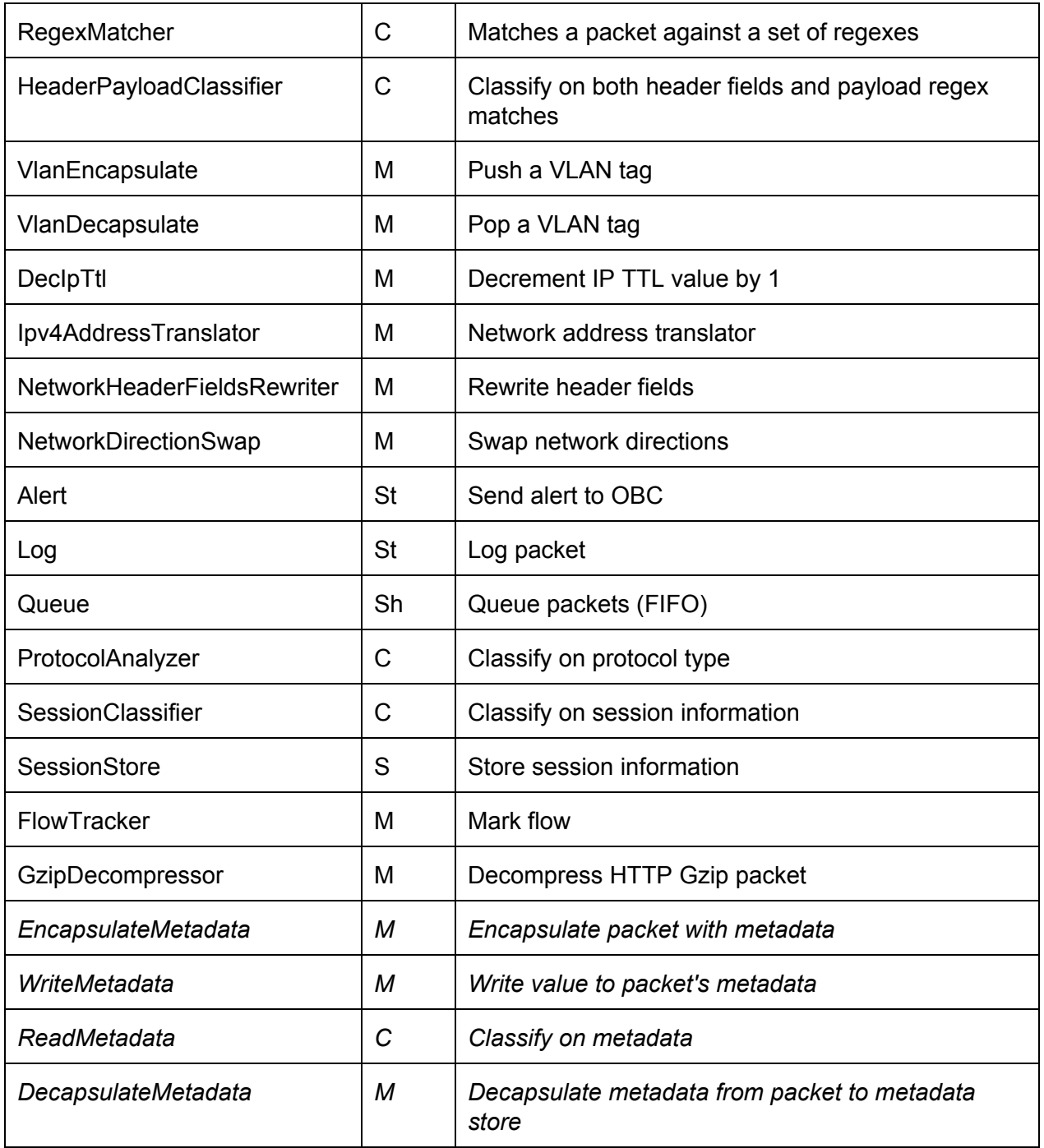

# **3.6.2. Optional blocks**

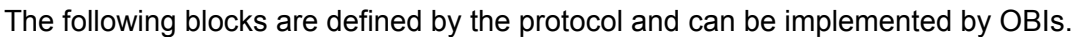

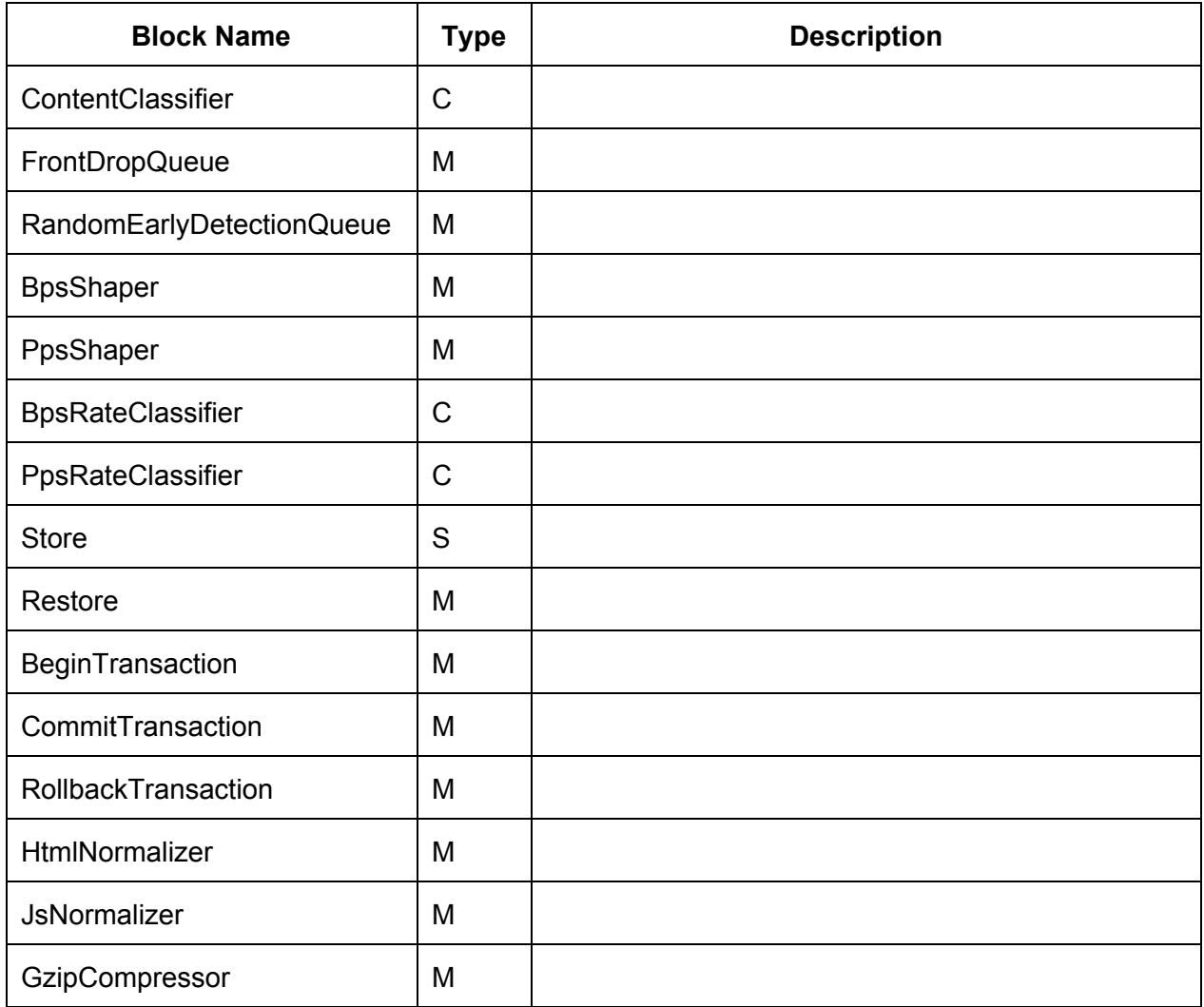

# 4. Appendix 1 ‐ OpenBox Protocol Message Structure

# **4.1. Header Match Fields**

(for HeaderClassifier and HeaderPayloadClassifier implementations)

**4.1.1. Required match fields:**

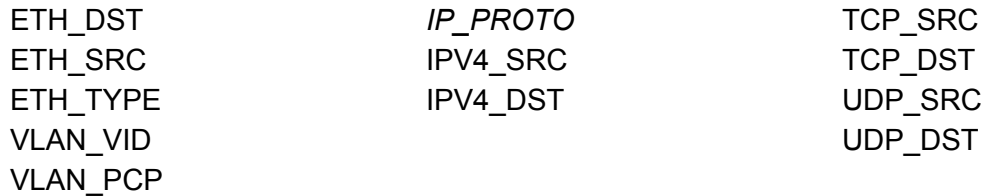

**4.1.2. Optional match fields:**

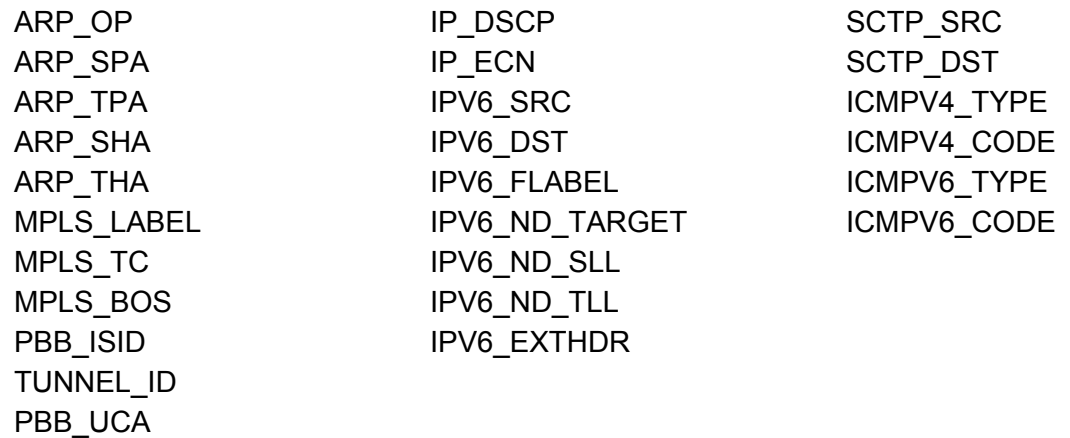

See pages 77-78 in [OpenFlow](https://www.opennetworking.org/images/stories/downloads/sdn-resources/onf-specifications/openflow/openflow-switch-v1.5.0.noipr.pdf) 1.5 spec for description of these fields and their prerequisites.

#### **4.1.3. Custom Match Fields**

Vendors may add additional match fields. OBI implementation should list optional and custom match fields in the Hello / ListCapabilitiesResponse messages. OBC must be aware of these fields in order to check they are supported and use them.

# **4.2. Protocol Messages**

#### **4.2.1. Hello**

type: "Hello" xid: Number dpid: Number (dpid = Data Path ID - a unique identifier of the sender) version: String (supported OpenBox version) capabilities: Map<String: String>

Protocol optional capabilities that can be declared here:

- Optional protocol messages: "proto\_messages": [ list of message names ]
- Processing blocks "processing\_blocks": Map<String, List<String>> Each map entry maps an *abstract block name* to a list of supported implementations, ordered from the most recommended implementation to the least recommended one, in terms of processing performance
- Match fields (from Section 4.1.2. and 4.1.3.): "match\_fields": [ list of optional/custom match fields ]
- Complex match (See HeaderClassifier block for details) "complex match": list with only one of the following Strings:
	- "full" supports all types of complex match values
	- "lists" supports lists of values
	- "ranges" supports ranges of any types
	- "basic" supports only a single
- Protocol analyzer additional protocols (See ProtocolAnalyzer block) "protocol\_analyser\_protocols": [ list of protocol names ]

#### **4.2.2. KeepAlive**

type: "KeepAlive" xid: Number dpid: Number

**4.2.3. Global Statistics**

#### Request:

type: "GlobalStatsRequest" xid: Number

#### Response:

type: "GlobalStatsResponse" xid: Number stats: Map<String, Value> Keys can be: current\_load: Number in [0,1] avg\_load: Number in [0,1] avg\_minutes: Number (of minutes to calculate avg\_load) uptime: Number (of seconds since last boot) cpus: Number (of logical cores used by OBI) memory\_rss: Number (of bytes) memory vms: Number (of bytes) memory\_usage: Number (percentage 0-100)

#### Reset:

type: "GlobalStatsReset" xid: Number

#### **4.2.4. Read/Write Requests**

#### Read request:

type: "ReadRequest" xid: Number block\_id: String read\_handle: String

#### Read response:

type: "ReadResponse" xid: Number block\_id: String read\_handle: String result: Value

#### Write request:

type: "WriteRequest" xid: Number block\_id: String write\_handle: String value: Value

#### Write response:

type: "WriteResponse" xid: Number block\_id: String read\_handle: String

#### **4.2.5. Processing Graph**

Set processing graph(s): type: "SetProcessingGraphRequest" xid: Number

required\_modules: List of required modules (should be installed first). blocks: List of Block objects connectors: List of Connector objects report\_back: Boolean (Default: false)

#### Block object:

type: String name: String config: Map<String, Value>

#### Connector object:

src: String (Block ID) src\_port: Number (Output port number) dst: String (Block ID) dst\_port: Number

#### Acknowledgement:

type: "SetProcessingGraphResponse" xid: Number blocks: List of Block objects (optional, if report\_back in the request is true) connectors: List of Connector objects (optional, if report\_back in the request is true)

#### **4.2.6. Storage and Log Servers**

#### Get storage server:

type: "GetStorageServer"

#### Get log server:

type: "GetLogReaquest"

#### **4.2.7. Barrier Request**

type: "BarrierRequest" xid: Number

### **4.2.8. Error**

type: "Error" xid: Number error\_type: String error\_subtype: String message: String extended\_message: String

Note: If the error was generated due to a specific request then the XID should be the request's XID. Otherwise, it should be set to another unique value.

**4.2.9. Alert**

type: "Alert" xid: Number origin\_dpid: Number (DPID of sender OBI) messages: List of alerts with the following structure: id: Number (a unique number for this alert, can be sequential) timestamp: Number message: String severity: Number packet: String (blob) origin block: String (identifier of the block that originated the alert) app id: String (identifier of the app that requested this alert)

#### **4.2.10. Log**

type: "Log" xid: Number origin\_dpid: Number (DPID of sender OBI) messages: List of log messages with the following structure: id: Number (a unique number for this log message, can be sequential) timestamp: Number message: String severity: Number packet: String (blob) origin\_block: String (identifier of the block that originated the log message)

### **4.2.11. AddCustomModuleRequest**

type: "AddCustomModule" xid: Number module\_name: String module\_content: String content\_type: String ("application/octet-stream") content\_transfer\_encoding: String ("base64") translation:

execution engine specific object that represents the translation from protocol block notation to execution engine configuration

#### **4.2.12. RemoveCustomModuleRequest**

type: "RemoveCustomModule" xid: Number module\_name: String

#### **4.2.13. ListCapabilitiesRequest**

type: "ListCapabilitiesRequest"

xid: Number

**4.2.14. ListCapabilitiesResponse**

type: "ListCapabilitiesResponse" xid: Number capabilities: Map<String, String> (as defined in the Hello message)

### **4.2.15. SetParametersRequest**

type: "SetParametersRequest" xid: Number parameters: Map<String, Value> Possible keys: keepalive interval: Number (of seconds) log\_server\_address: String (IP Address)

log\_server\_port: Number storage\_server\_address: String (IP Address) storage\_server\_port: Number log\_messages\_buffer\_size: Number (of messages) log\_messages\_buffer\_timeout: Number (in milliseconds) alert\_messages\_buffer\_size: Number (of messages) alert\_messages\_buffer\_timeout: Number (in milliseconds)

#### **4.2.16. SetParametersResponse**

type: "SetParametersResponse" xid: Number

#### **4.2.17. GetParametersRequest**

type: "GetParametersRequest" xid: Number parameters: List of strings (empty means all parameters)

**4.2.18. GetParametersResponse**

type: "GetParametersResponse" xid: Number parameters: Map<String, Value>

# 5. Appendix 2 ‐ OpenBox Processing Blocks

Each processing block will be defined by a JSON with following fields:

name(string, required), description(string, optional), config(list(Arg), required), read\_handles(list(Handle), required), write\_handles(list(Handle), required).

The block uses the Arg and Handle JSON object to represent a configuration argument and a read/write handle, respectively.

The Arg JSON has the following fields:

name(string, required), type(string, required), description(string, optional), required(boolean, optional).

The Handle JSON has the following fields:

name(string, required), type(string, required), description(string, optional).

# **5.1. FromDevice**

Reads packets from network device

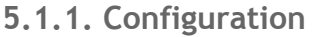

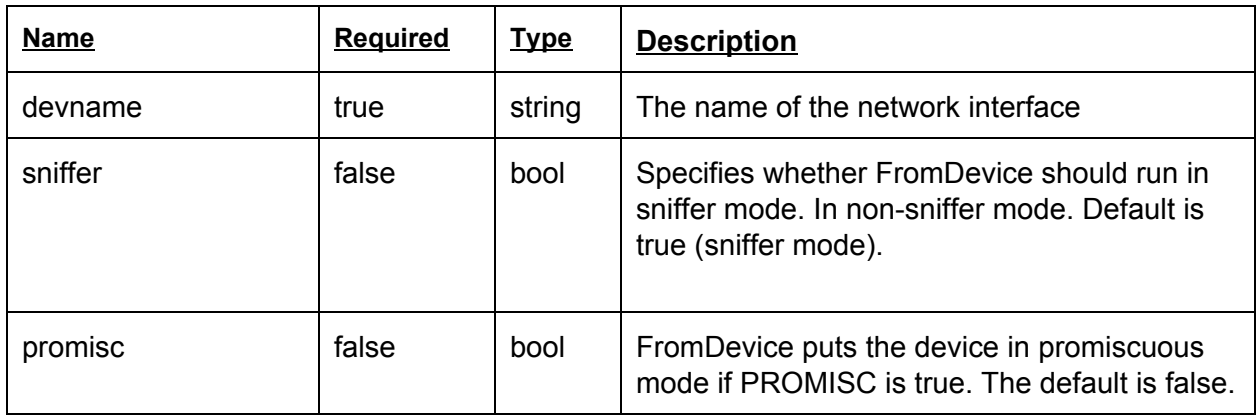

#### **5.1.2. Read Handles**

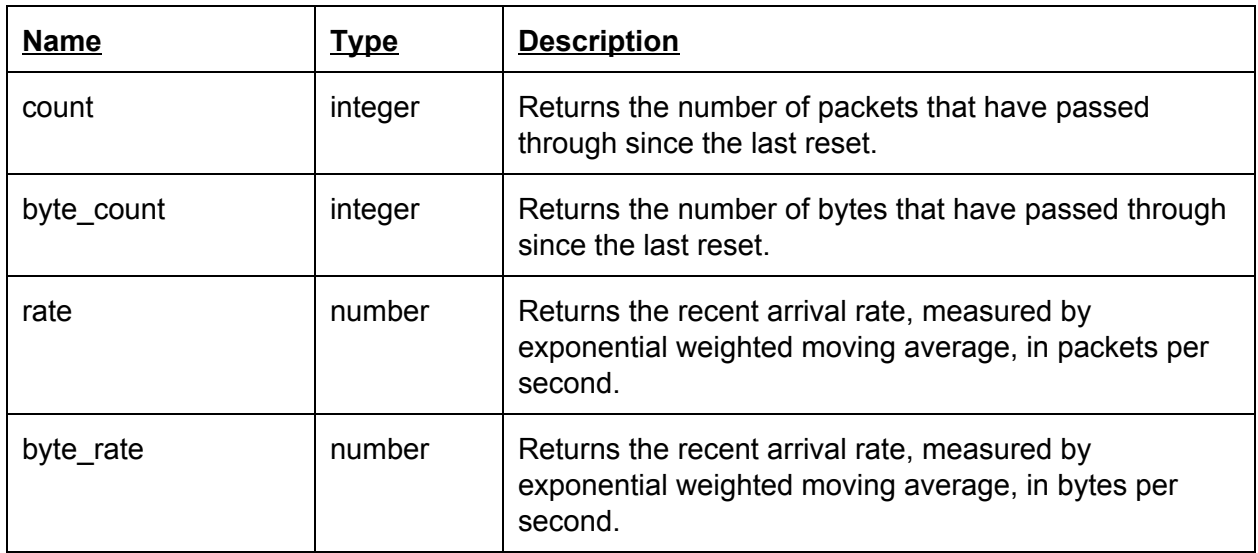

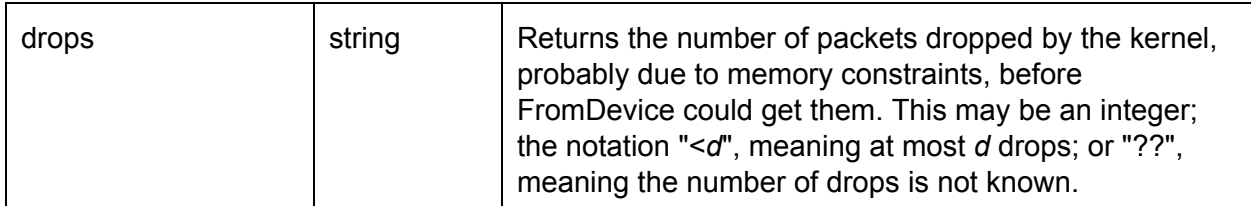

**5.1.3. Write Handles**

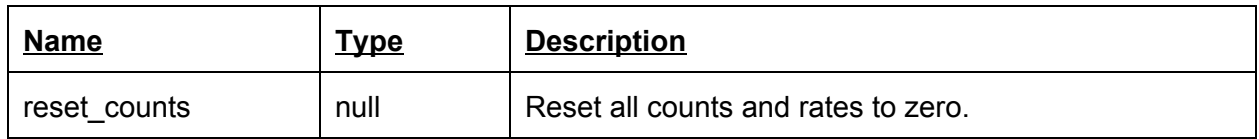

# **5.2. FromDump**

Reads packets from a PCAP file.

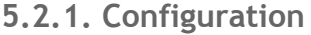

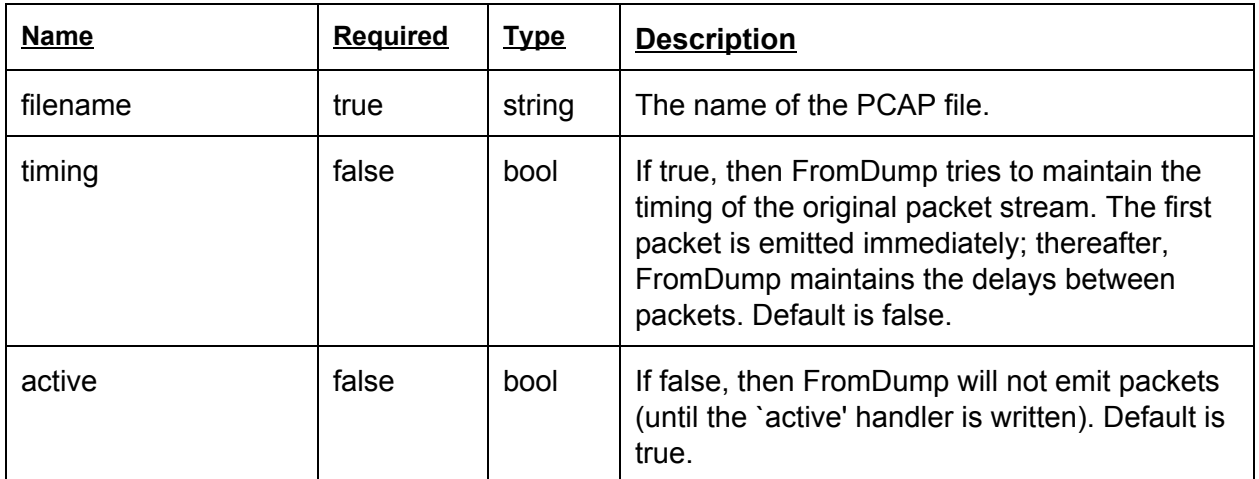

# **5.2.2. Read Handles**

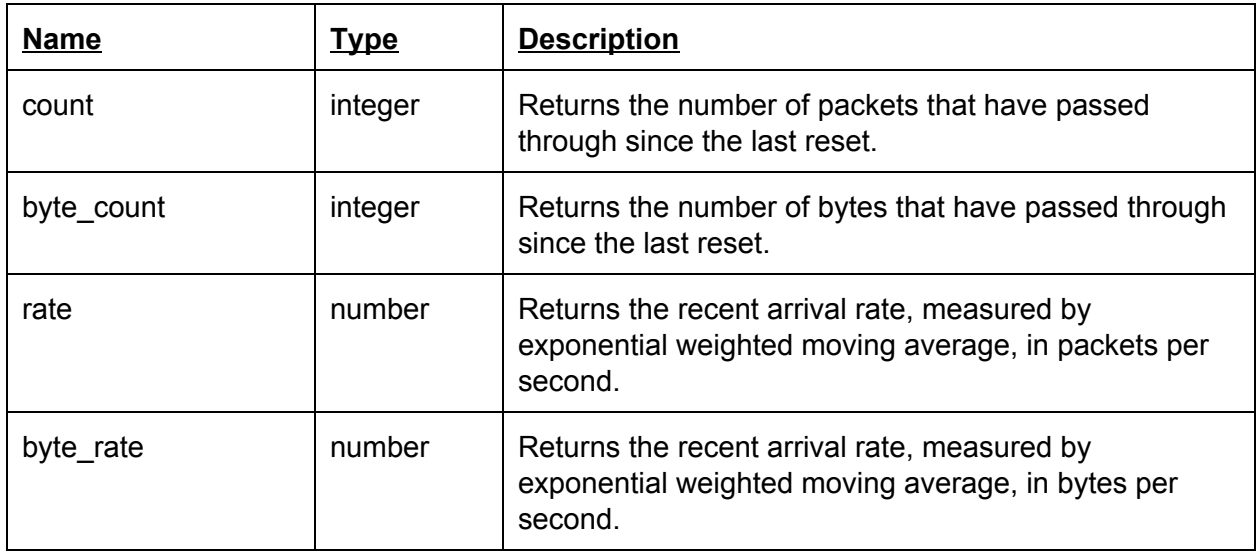

### **5.2.3. Write Handles**

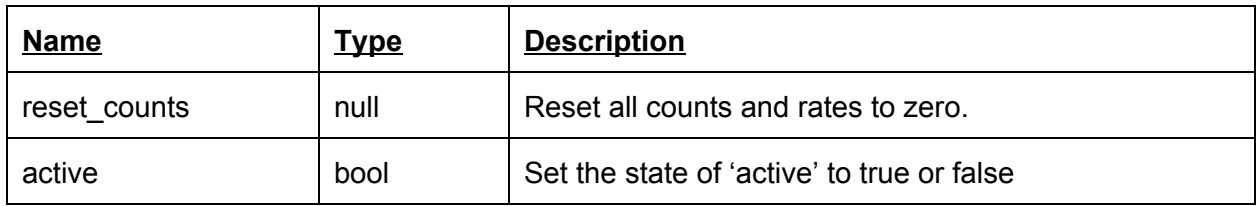

# **5.3. ToDevice**

Sends packets to network device.

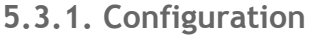

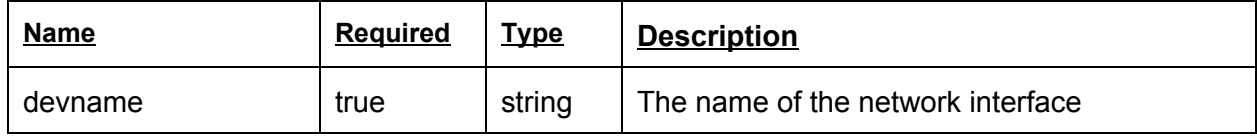

### **5.3.2. Read Handles**

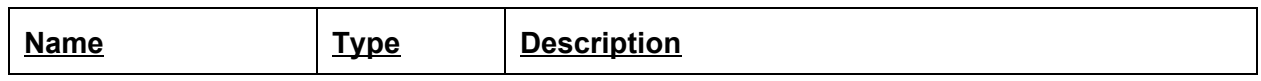

### **5.3.3. Write Handles**

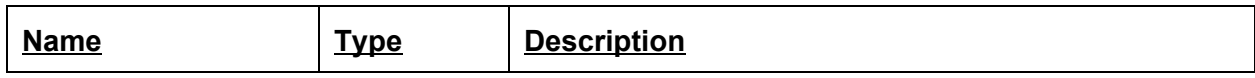

# **5.4. ToDump**

Write packets to a PCAP file.

### **5.4.1. Configuration**

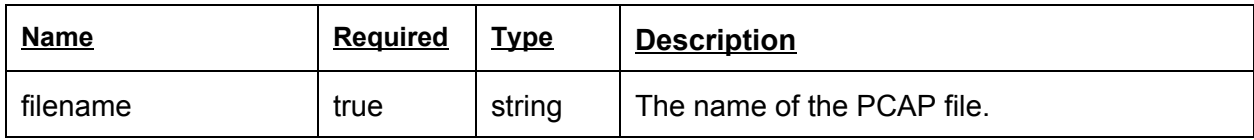

### **5.4.2. Read Handles**

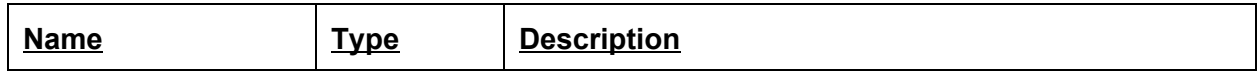

# **5.4.3. Write Handles**

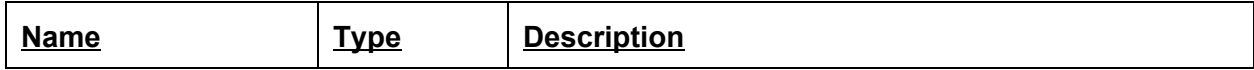

# **5.5. Discard**

Drops a packet. This block has no output ports.

### **5.5.1. Configuration**

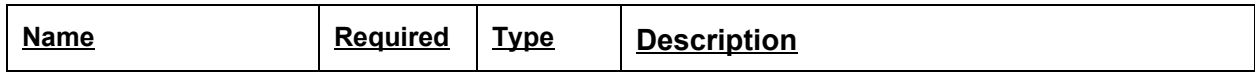

# **5.5.2. Read Handles**

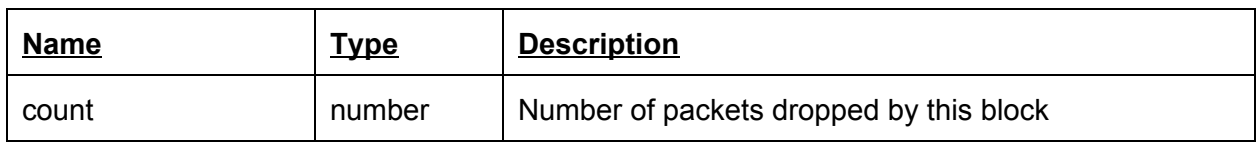

### **5.5.3. Write Handles**

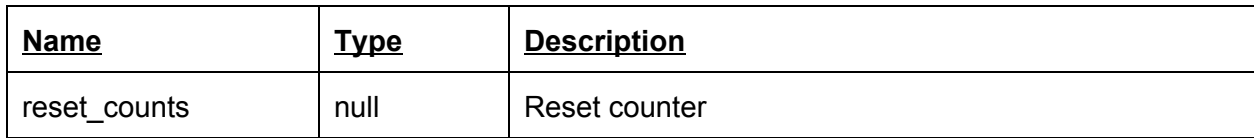

# **5.6. ContentClassifier**

Classifies packets by contents. The Classifier has N outputs, each associated with the corresponding pattern.

# **5.6.1. Configuration**

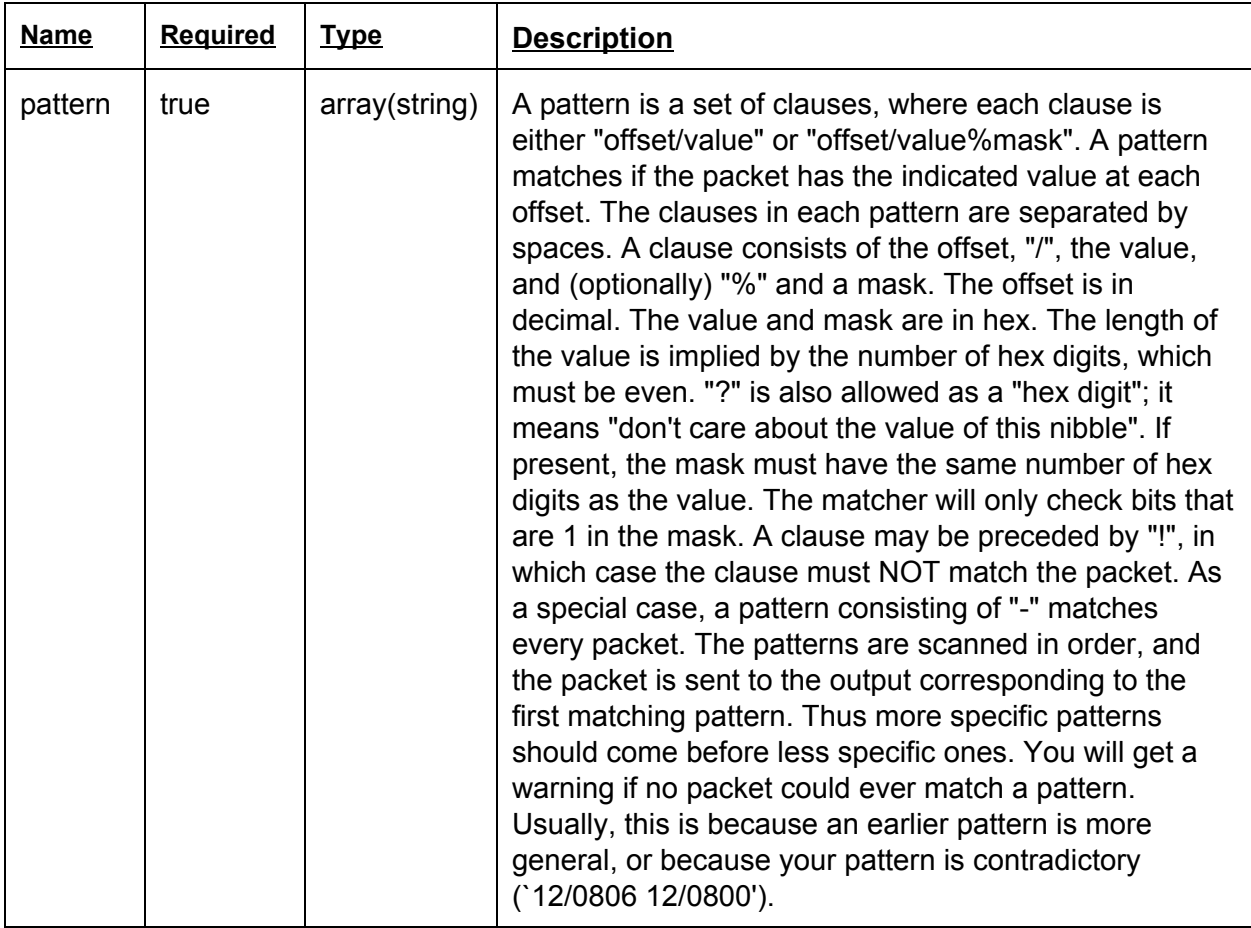

### **5.6.2. Read Handles**

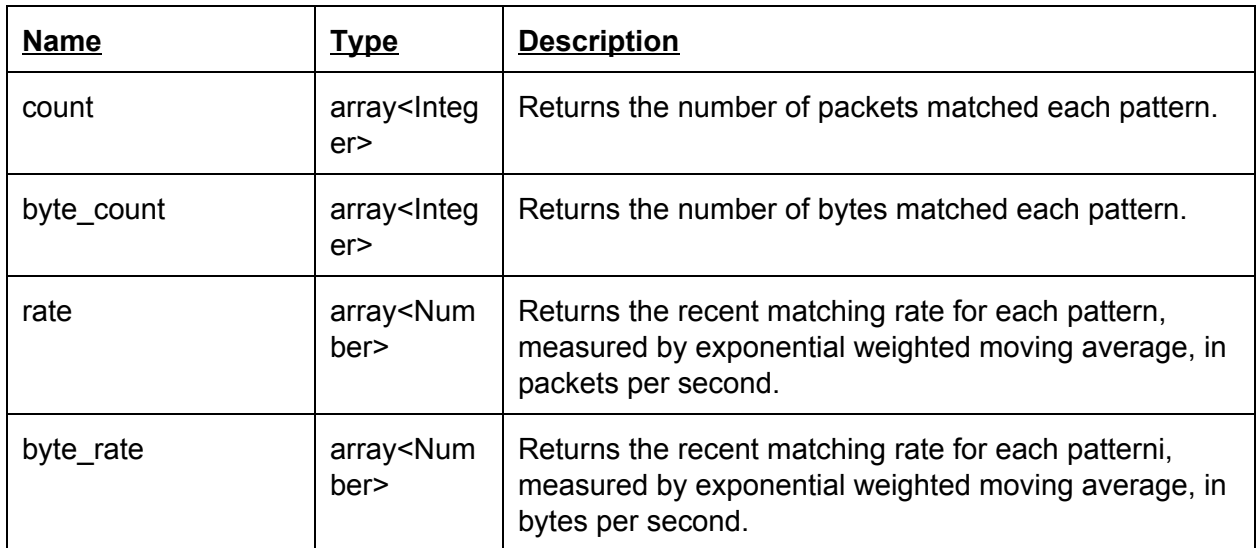

# **5.6.3. Write Handles**

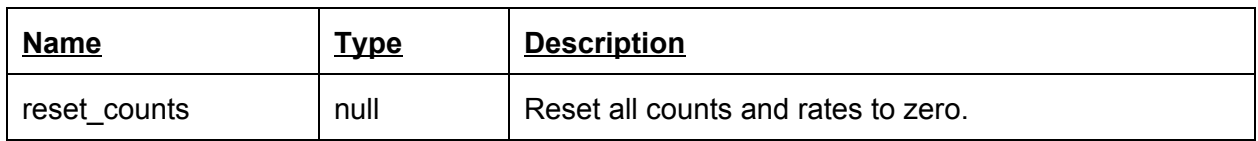

# **5.7. HeaderClassifier**

Classifies packets by header fields. The Classifier has N outputs, each associated with the corresponding pattern. If the packet does not match any rule it will be discarded.

| <b>Name</b> | <b>Required</b> | <b>Type</b>                      | <b>Description</b>                                                                                                    |
|-------------|-----------------|----------------------------------|----------------------------------------------------------------------------------------------------|
| match       | true            | Array(map<<br>string,<br>value>) | A match is a mapping between field name and the<br>expected value in this field. Value must match the type<br>of the field (e.g., TCP port only accepts integers in [0,<br>64K) and IPv4 address expects a string with the<br>structure of an IPv4 address).<br>IP address can be (optionally) be succeeded by a '%'<br>and then a mask value of the exact same type (e.g.,<br>"ipv4 src" mapped to "10.0.0.1%255.0.0.0").<br>An integer value can be (optionally) masked by adding<br>a '%' followed by a mask (e.g., tcp src mapped to<br>80%0x00ff will be interpreted as tcp src & 0x00ff ==<br>$80$ ).<br><b>Complex Values</b><br>If the OBI and the field support complex values (this |

**5.7.1. Configuration**

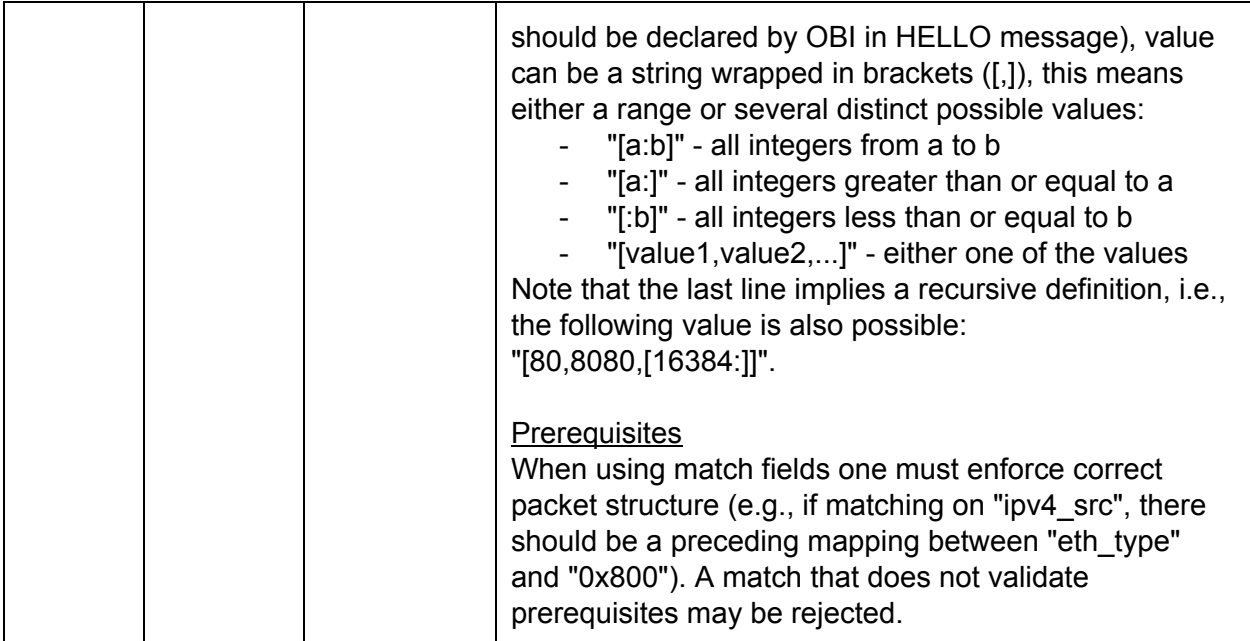

# **5.7.2. Read Handles**

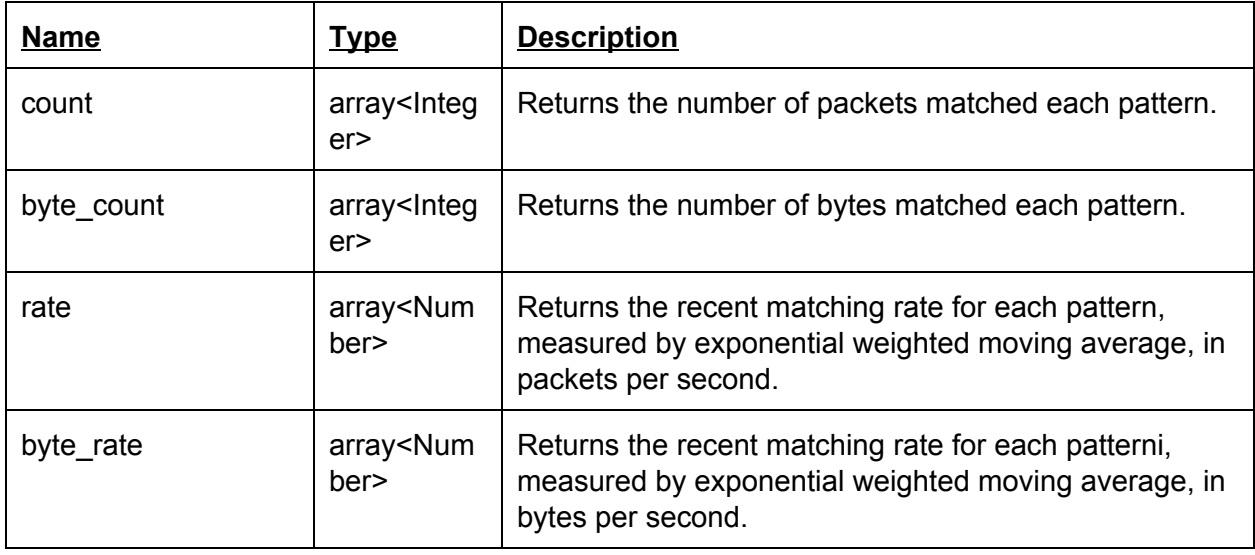

### **5.7.3. Write Handles**

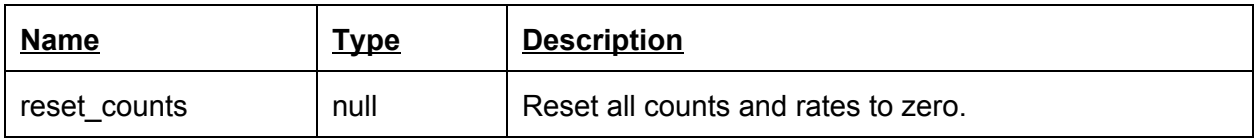

# **5.8. RegexMatcher**

Matches packet's header and/or payload against a set of regex patterns. The block has 2 outputs:

Output 0 - matched packets.

# Output 1 - Unmatched packets.

# **5.8.1. Configuration**

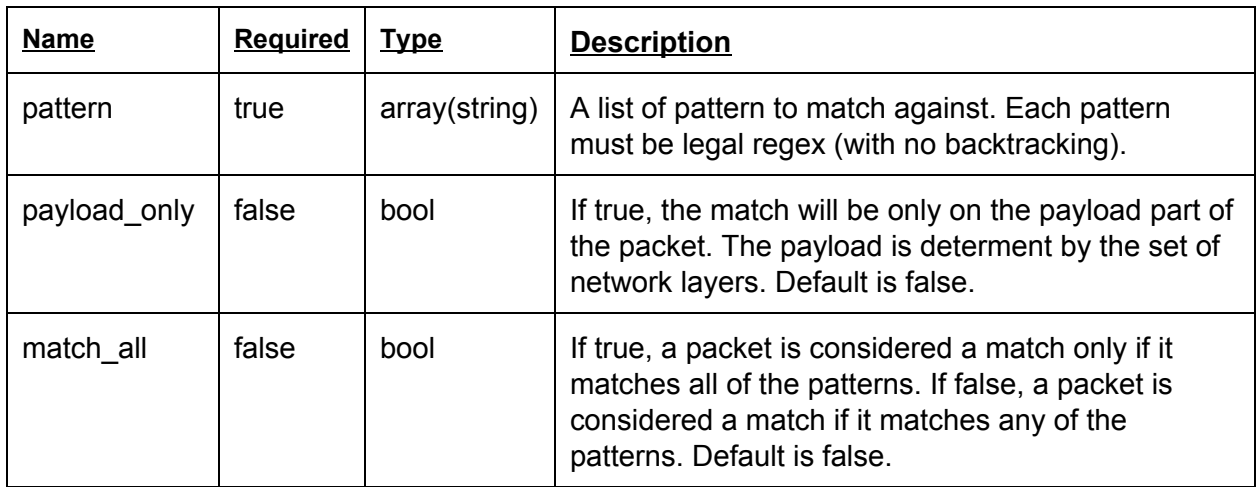

# **5.8.2. Read Handles**

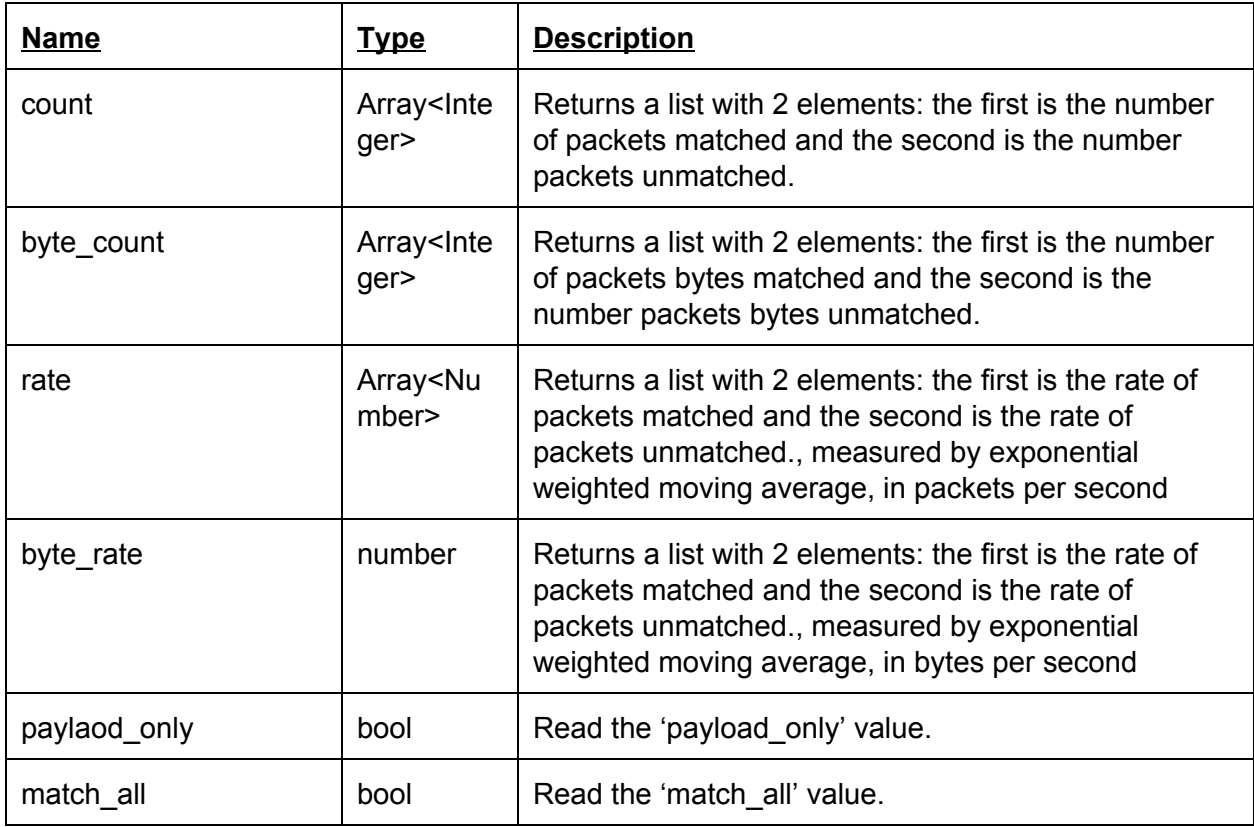

# **5.8.3. Write Handles**

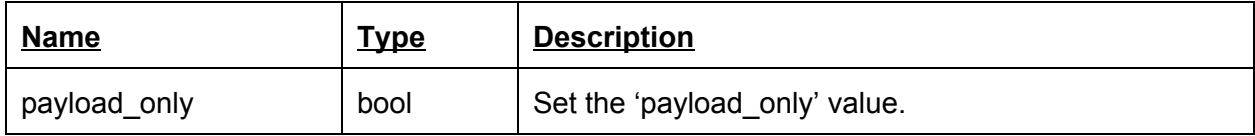

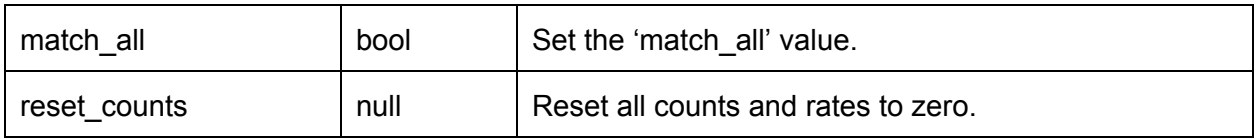

# **5.9. RegexClassifier**

Classify a packet using a regex match on its content. The Classifier has N outputs, each associated with the corresponding pattern. If a packet doesn't match any rule it will be discarded.

### **5.9.1. Configuration**

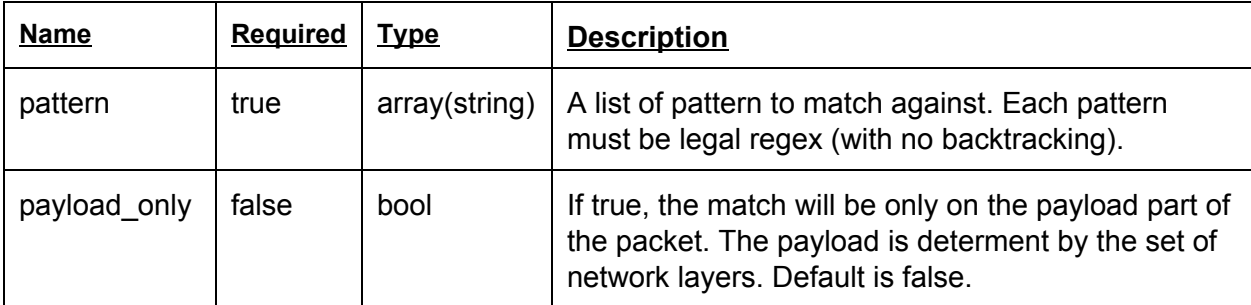

# **5.9.2. Read Handles**

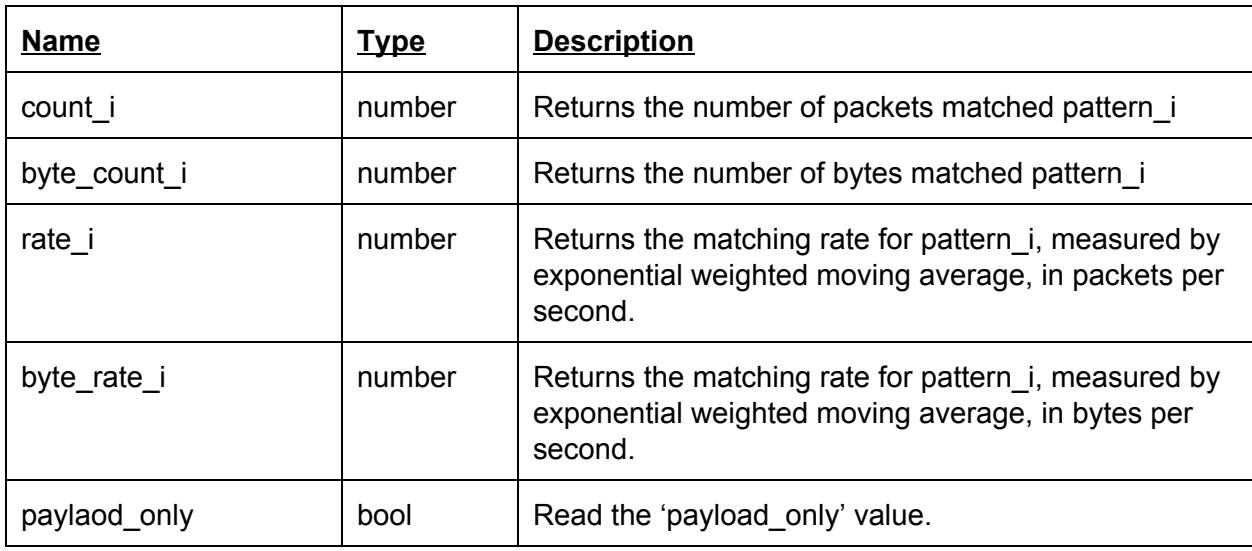

# **5.9.3. Write Handles**

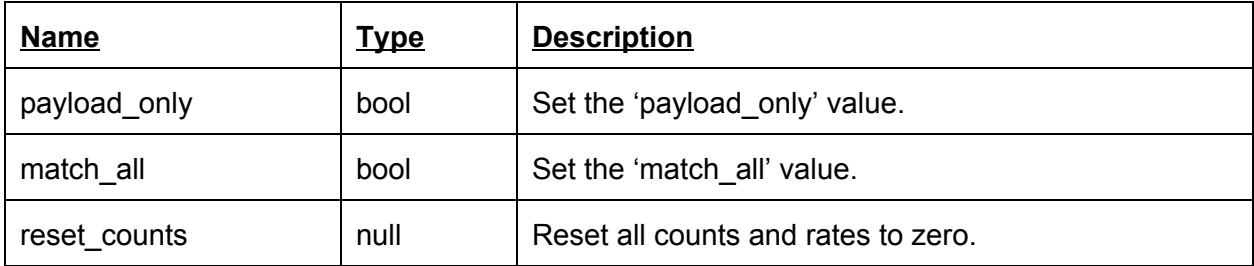

# **5.10. VlanEncapsulate**

Expects Ethernet-encapsulated packets as input. Adds an 802.1Q shim header. The resulting packet looks like an Ethernet packet with type 0x8100.

| <b>Name</b> | <b>Required</b> | <b>Type</b> | <b>Description</b>                                                                                                    |
|-------------|-----------------|-------------|----------------------------------------------------------------------------------------------------|
| vlan vid    | true            | Integer     | A 12 bit VLAN VID.                                                                                                    |
| vlan dei    | false           | Integer     | VLAN DEI bit (default is 0)                                                                                                    |
| vlan pcp    | false           | Integer     | VLAN Priority Code Point, a number between 0 and<br>7. Defaults to 0.                                                                                                    |
| ethertype   | false           | Integer     | Specifies the ethertype designating VLAN<br>encapsulated packets. The default is<br>0x8100 (standard 802.1Q customer VLANs); other<br>useful values are 0x88a8 (for<br>802.1ad service VLANs, aka QinQ) and 0x9100<br>(old non-standard VLANs). |

**5.10.1. Configuration**

### **5.10.2. Read Handles**

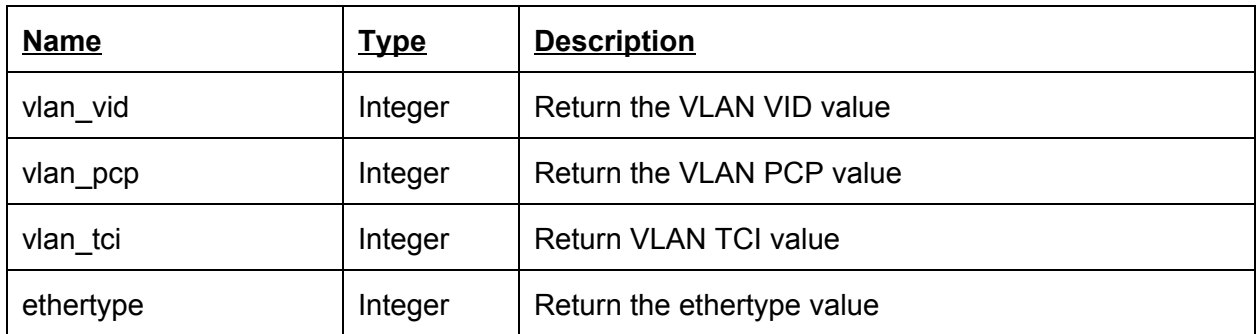

### **5.10.3. Write Handles**

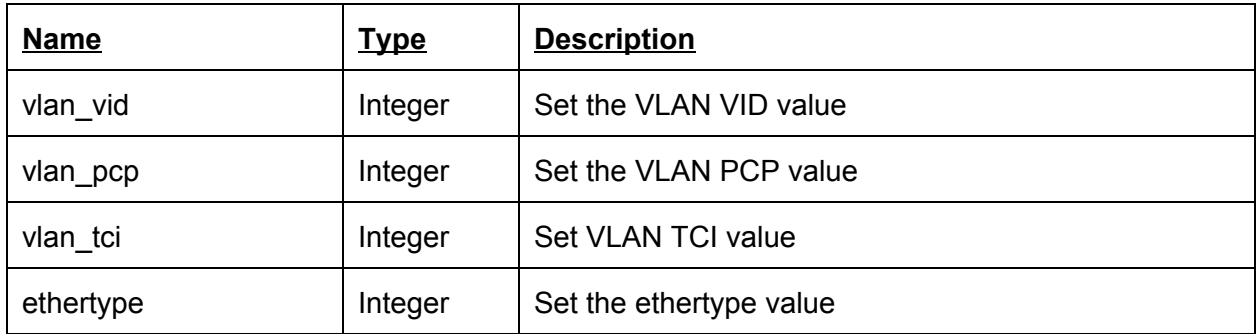

# **5.11. VlanDecapsulate**

Expects a potentially 802.1Q VLAN encapsulated packet as input. If it is encapsulated, then the encapsulation is stripped, leaving a conventional Ethernet packet.

# **5.11.1. Configuration**

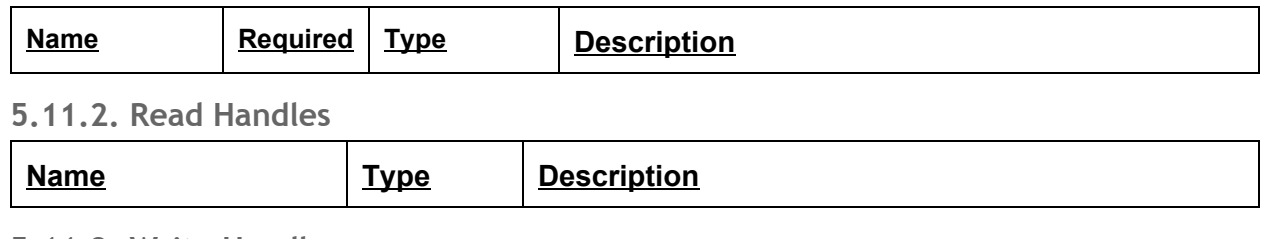

### **5.11.3. Write Handles**

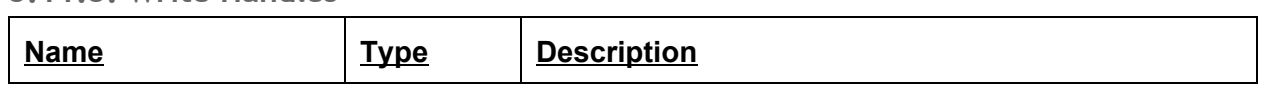

# **5.12. DecIpTtl**

Expects IP packet as input. If the ttl is <= 1 (i.e. has expired), DecIpTtl sends the packet to output 1. Otherwise it decrements the ttl, re-calculates the checksum, and sends the packet to output 0.

# **5.12.1. Configuration**

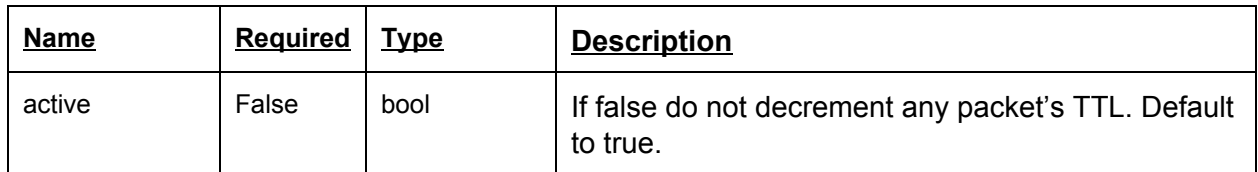

# **5.12.2. Read Handles**

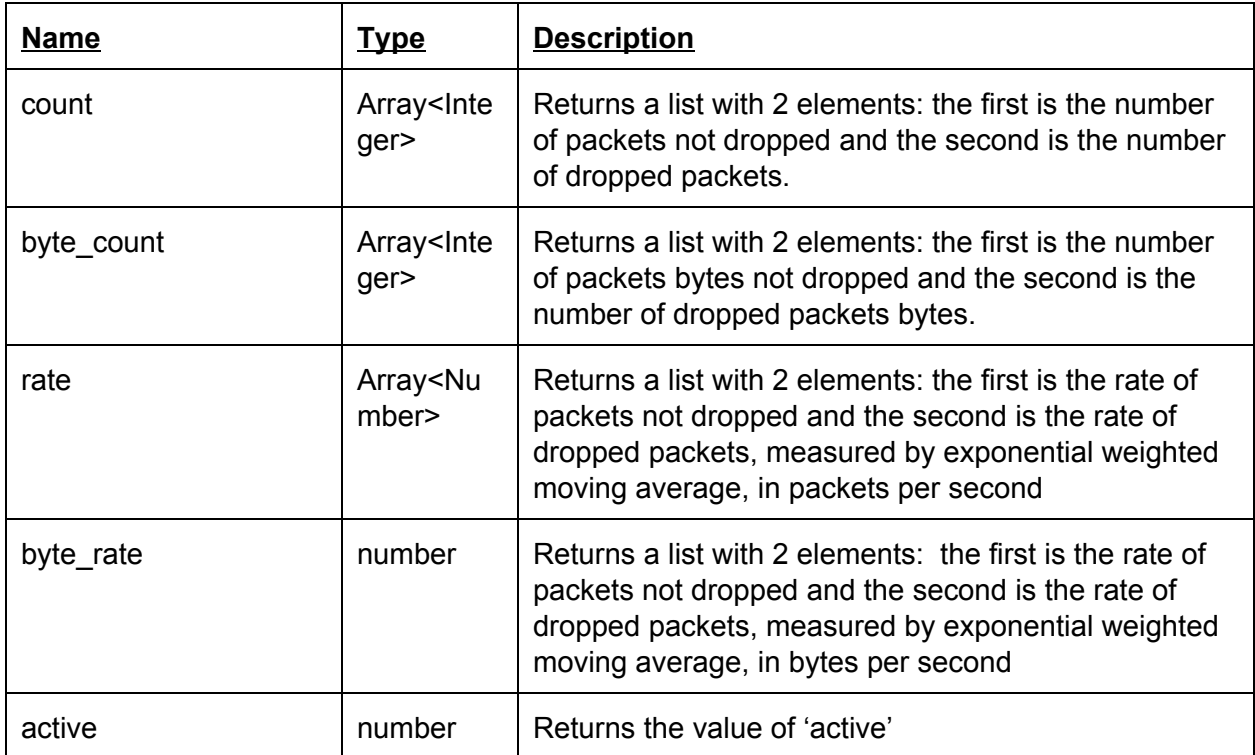

### **5.12.3. Write Handles**

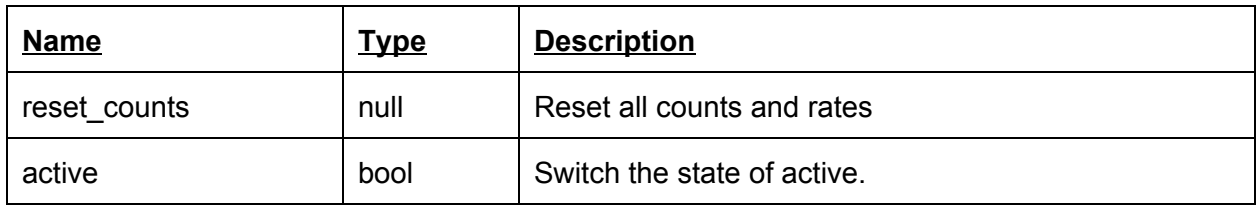

# **5.13. Ipv4AddressTranslator**

Rewrites the source address, source port, destination address, and/or destination port on TCP and UDP packets, along with their checksums. Ipv4AddressTranslator implements the functionality of a network address/port translator (NAPT). Ipv4AddressTranslator maintains a mapping table that records how packets are rewritten. The mapping table is indexed by flow identifier, the quintuple of source address, source port, destination address, destination port, and IP protocol (TCP or UDP). Each mapping contains a new flow identifier and an output port. Input packets with the indexed flow identifier are rewritten to use the new flow identifier, then emitted on the output port. A mapping is written as follows:

(SA, SP, DA, DP, PROTO) => (SA', SP', DA', DP') [\*OUTPUT]

When Ipv4AddressTranslator receives a packet, it first looks up that packet in the mapping table by flow identifier. If the table contains a mapping for the input packet, then the packet is rewritten according to the mapping and emitted on the specified output port. If there was no mapping, the packet is handled by the INPUTSPEC corresponding to the input port on which the packet arrived. (There are as many input ports as INPUTSPECs.) Most INPUTSPECs install new mappings, so that future packets from the same TCP or UDP flow are handled by the mapping table rather than some INPUTSPEC.

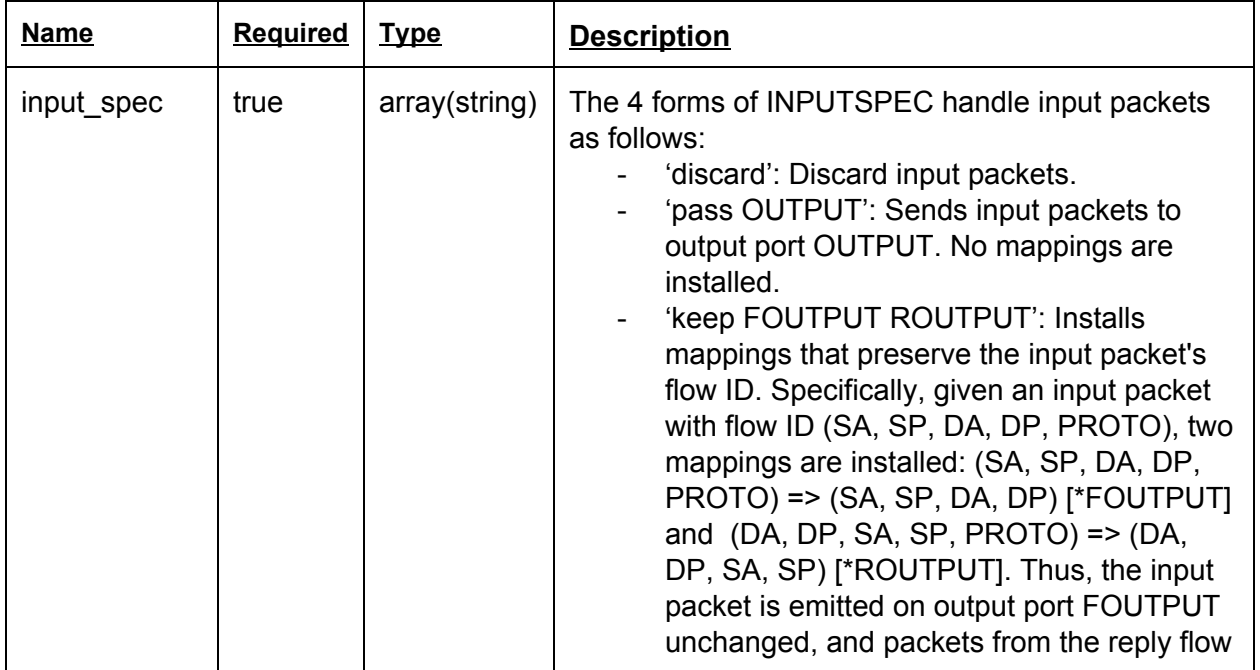

### **5.13.1. Configuration**

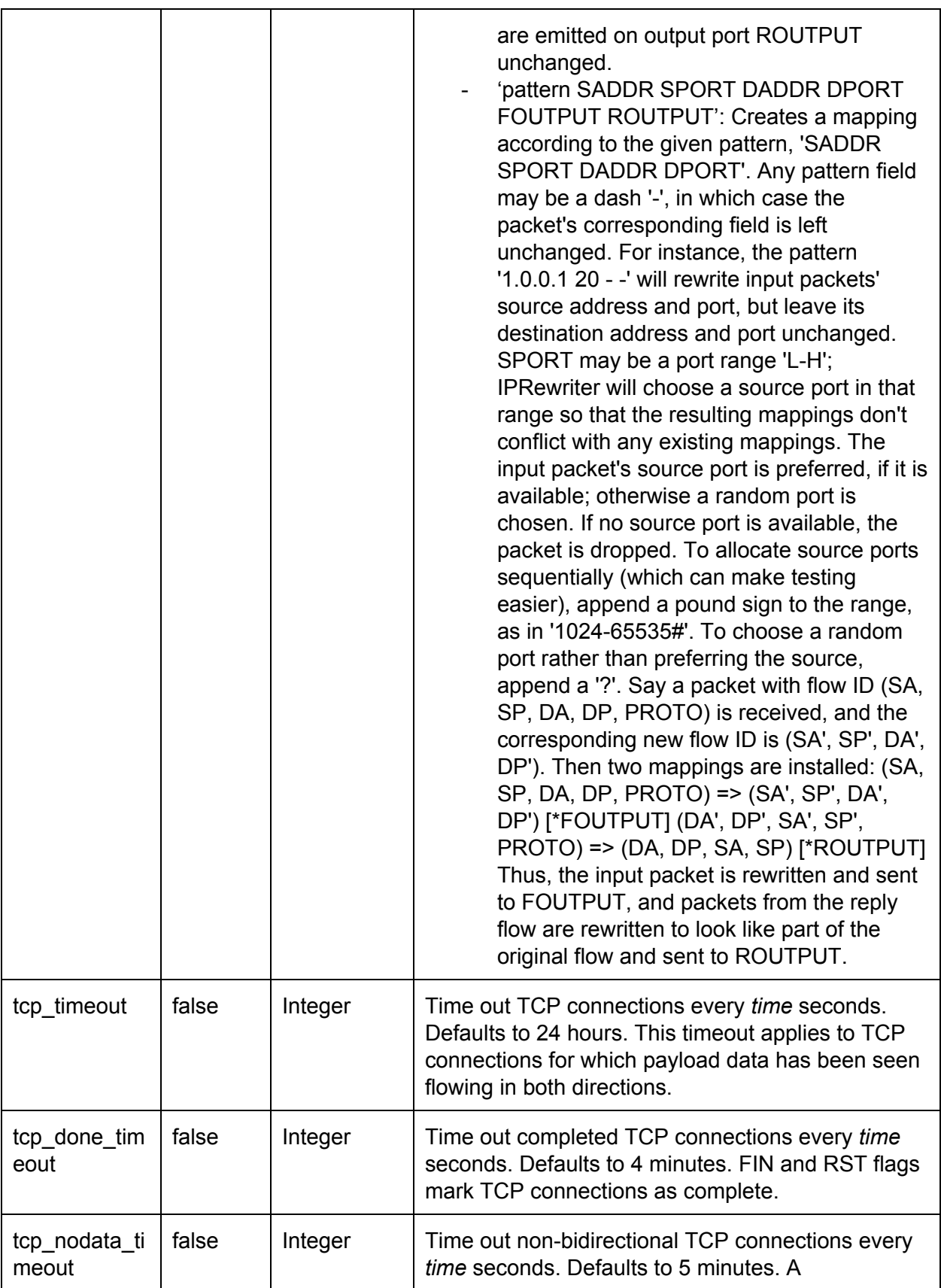

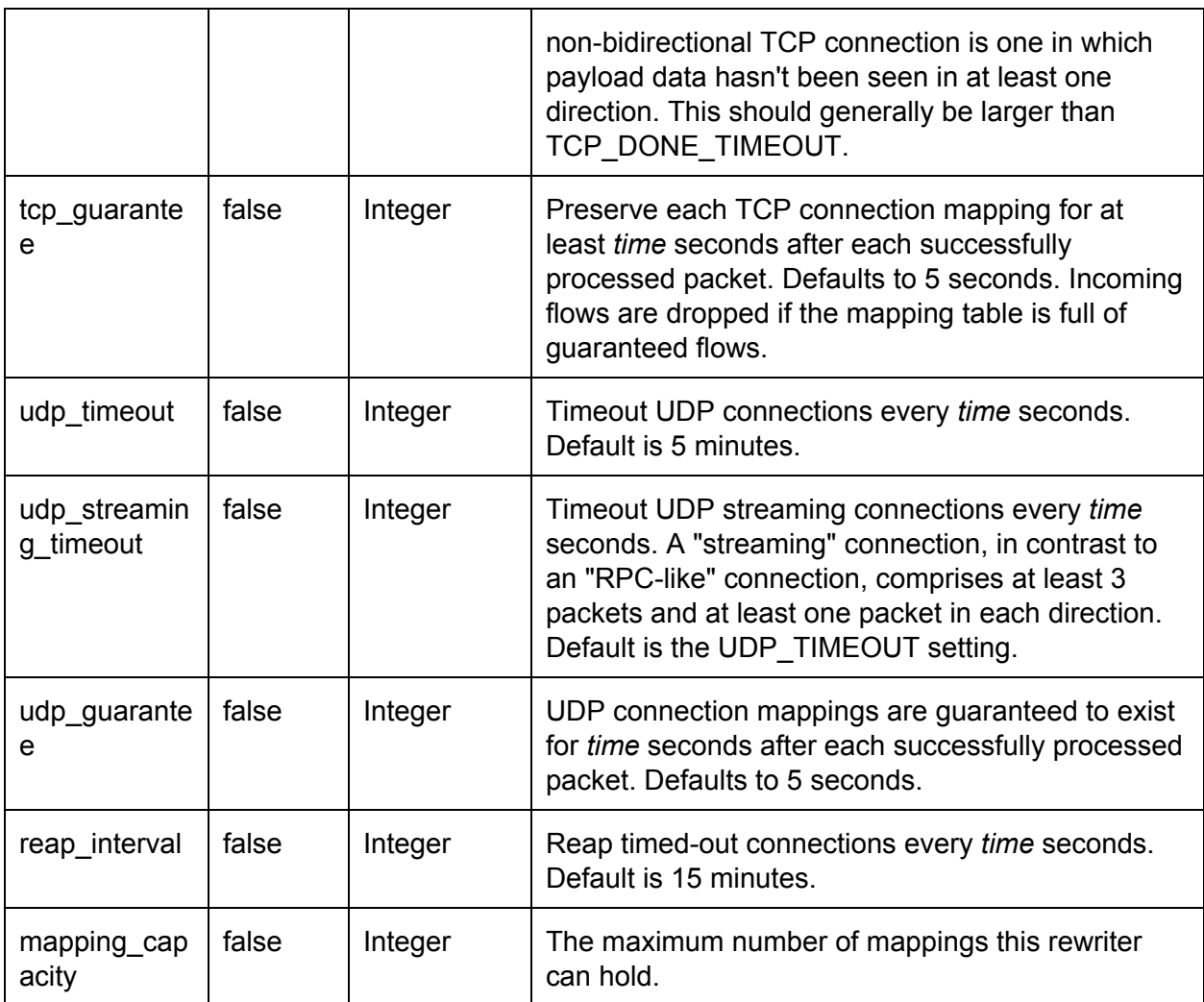

# **5.13.2. Read Handles**

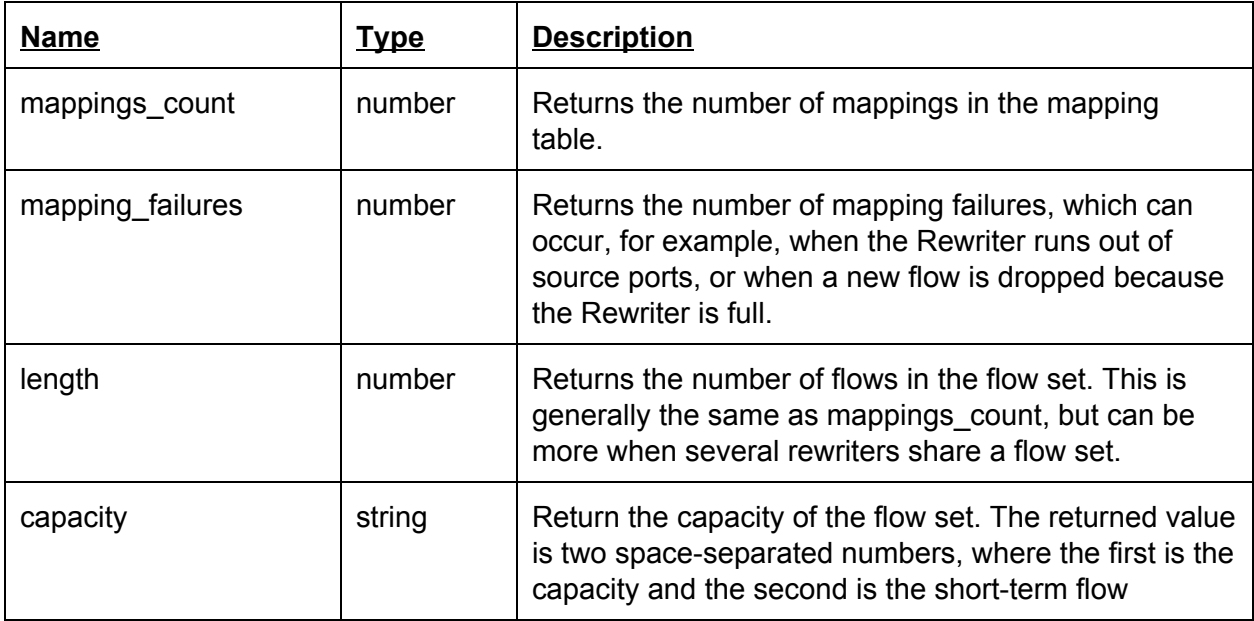

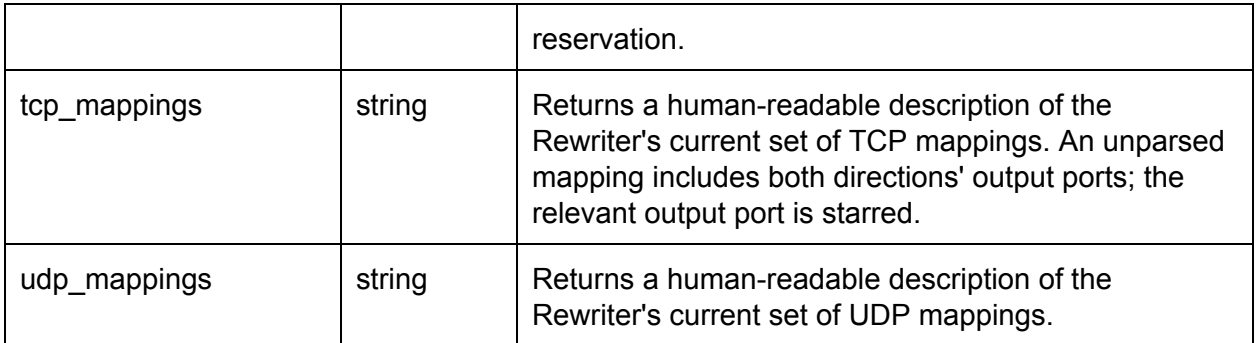

# **5.13.3. Write Handles**

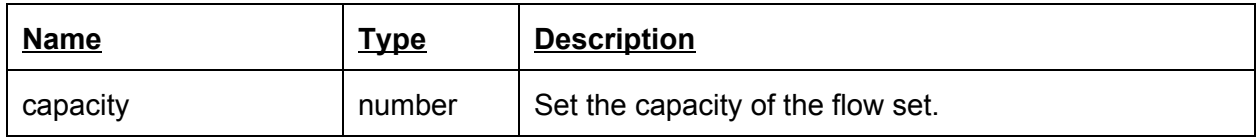

# **5.14. NetworkHeaderFieldsRewriter**

Rewrite fields in the network headers. It does not recalculates the checksums.

### **5.14.1. Configuration**

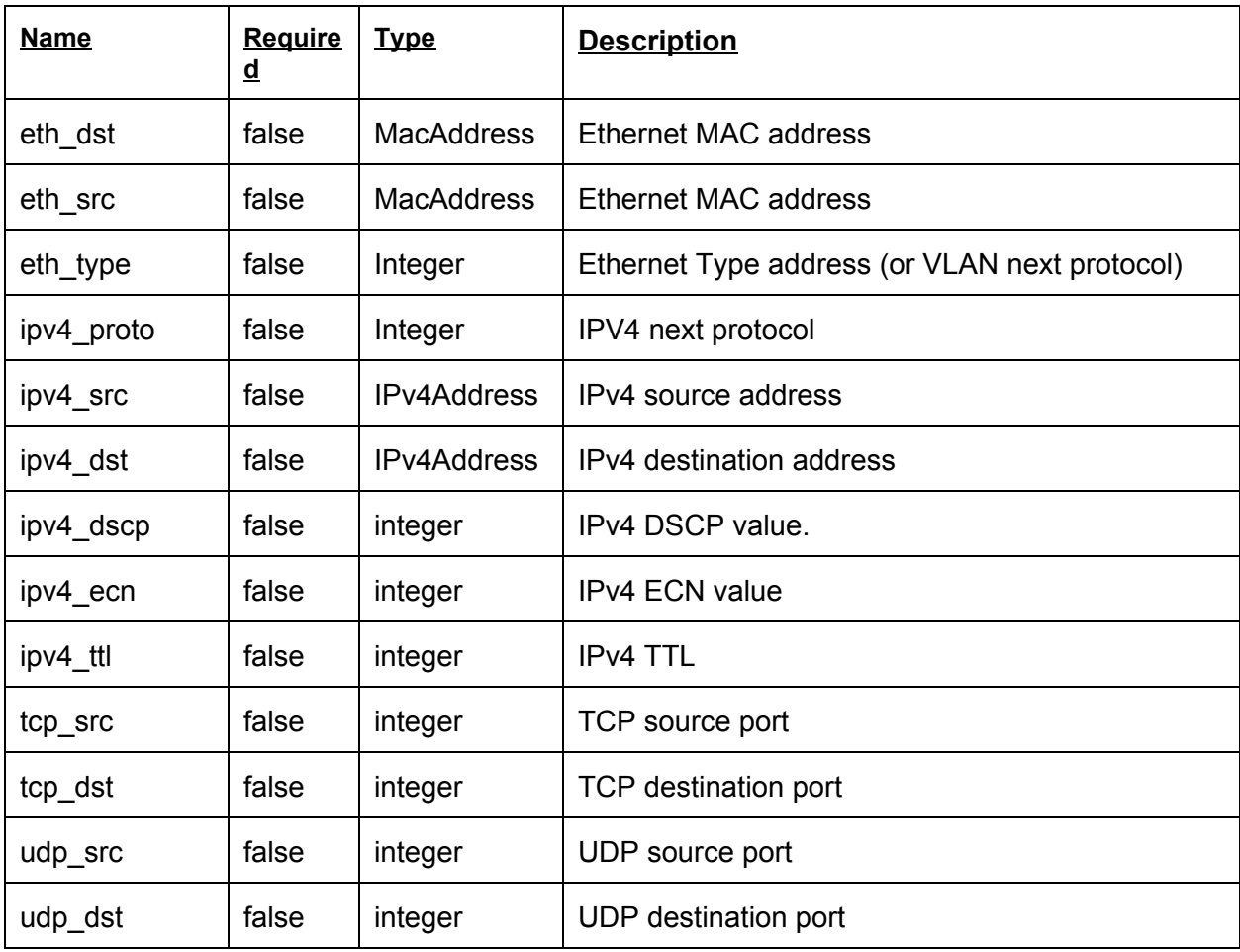

**5.14.2. Read Handles**

| <b>Name</b> | <b>Type</b> | <b>Description</b>                            |
|-------------|-------------|-----------------------------------------------|
| eth_dst     | false       | Ethernet MAC address                          |
| eth_src     | false       | Ethernet MAC address                          |
| eth_type    | false       | Ethernet Type address (or VLAN next protocol) |
| ipv4_proto  | false       | IPV4 next protocol                            |
| ipv4_src    | false       | IPv4 source address                           |
| ipv4_dst    | false       | IPv4 destination address                      |
| ipv4_dscp   | false       | IPv4 DSCP value.                              |
| ipv4_ecn    | false       | <b>IPv4 ECN value</b>                         |
| ipv4_ttl    | false       | <b>IPv4 TTL</b>                               |
| tcp_src     | false       | TCP source port                               |
| tcp_dst     | false       | TCP destination port                          |
| udp_src     | false       | UDP source port                               |
| udp_dst     | false       | UDP destination port                          |

# **5.14.3. Write Handles**

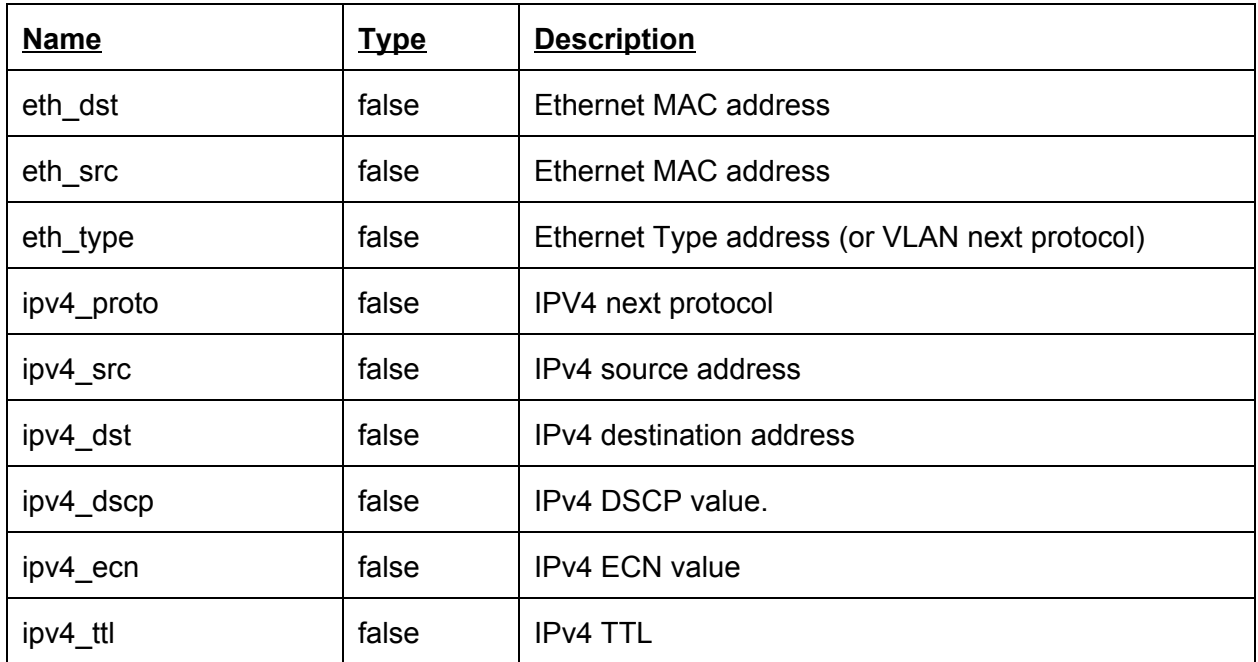

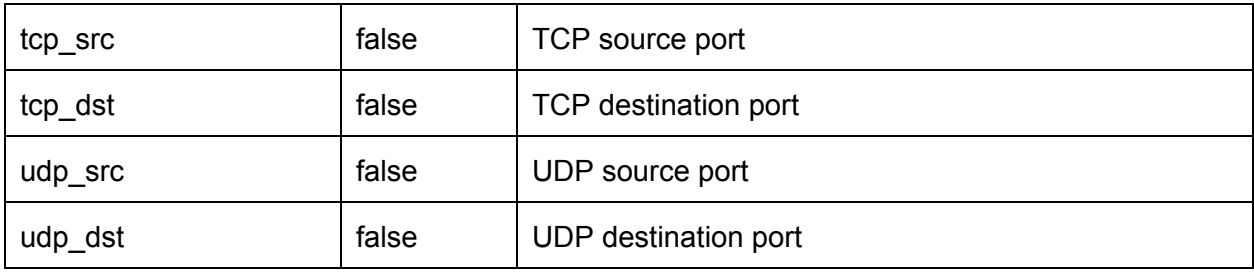

# **5.15. NetworkDirectionSwap**

Swaps the direction of the requested network layers.

**5.15.1. Configuration**

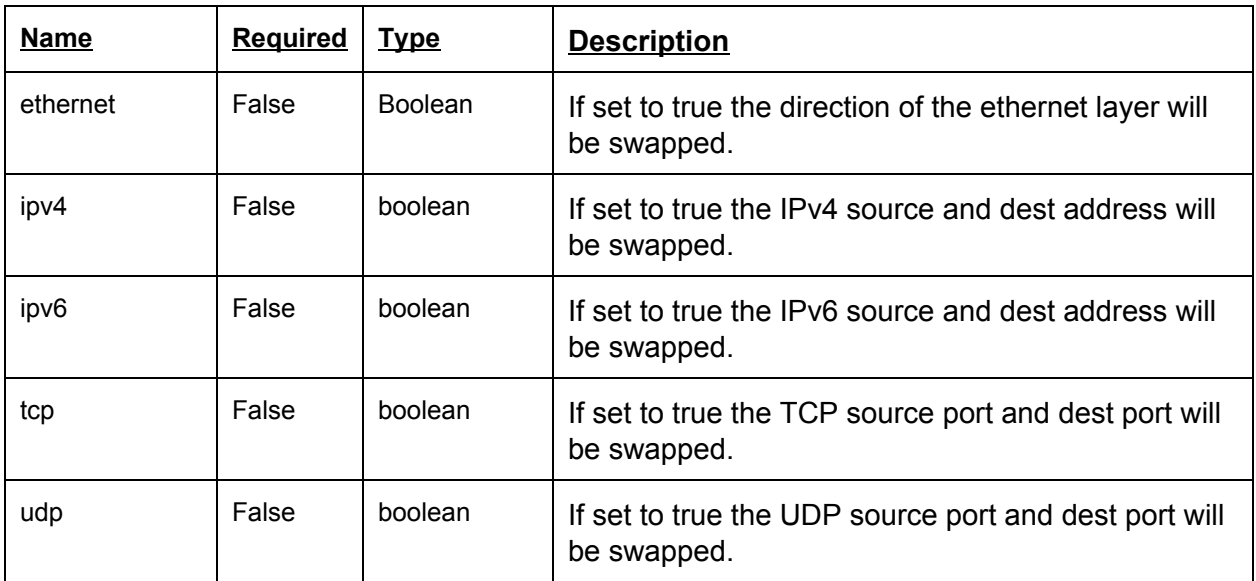

# **5.15.2. Read Handles**

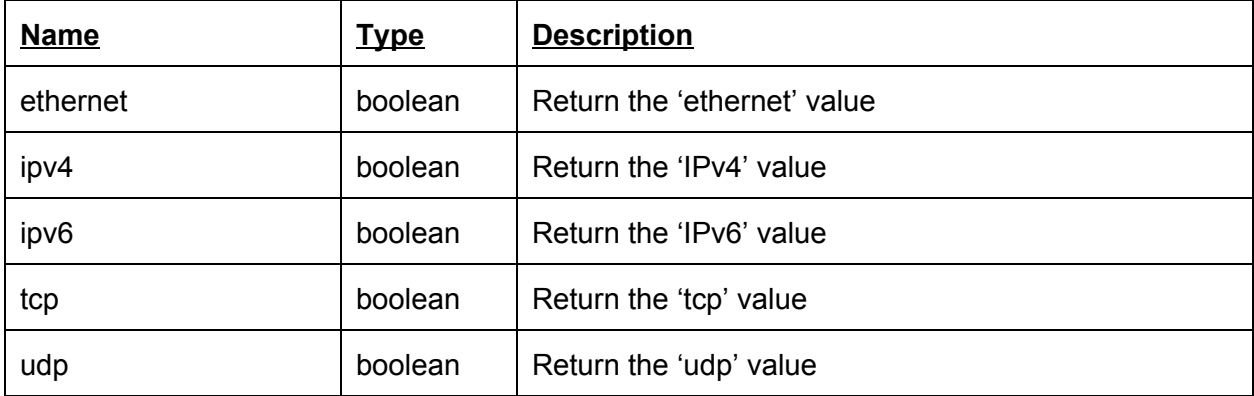

# **5.15.3. Write Handles**

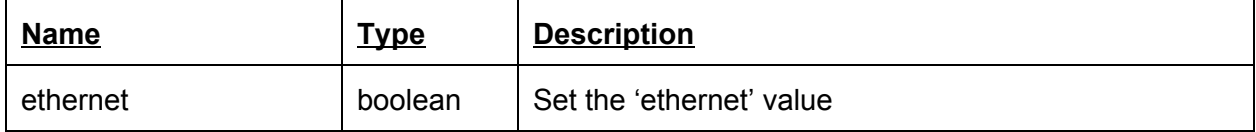

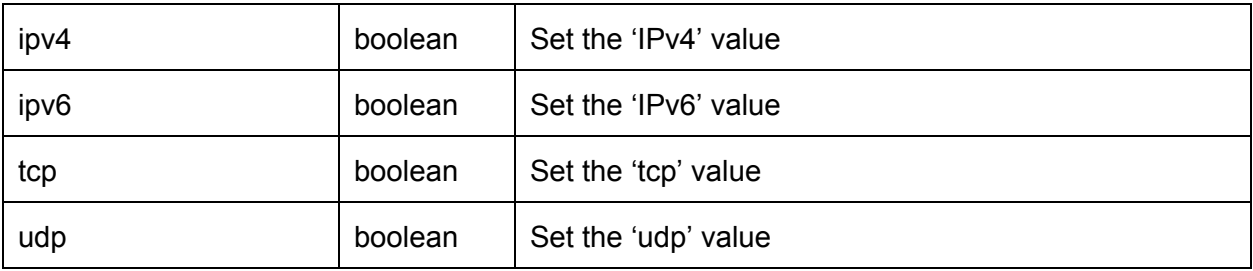

# **5.16. Alert**

Sends an alert to OBC. The packet is passed through. Alert object:

{

message: String (a message string to send with the alert) severity: Number (alert message severity (1 - lowest, 5 - maximal). Default: 1) app\_id: String (a string that represents the application that requested this alert)

}

# **5.16.1. Configuration**

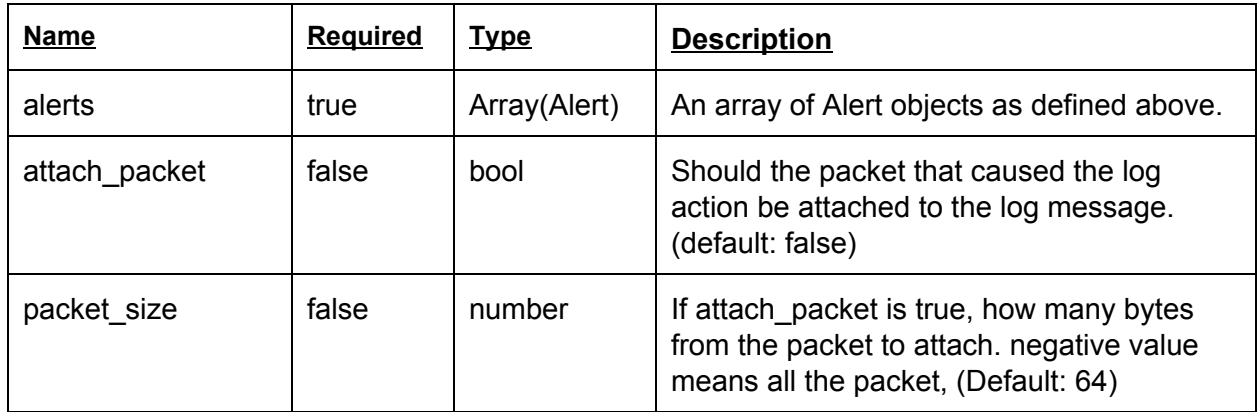

### **5.16.2. Read Handles**

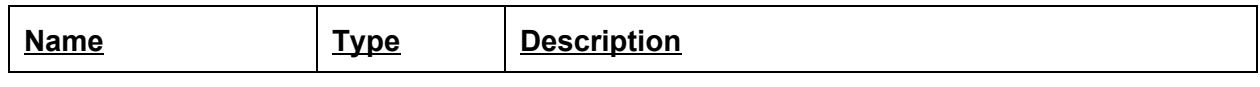

### **5.16.3. Write Handles**

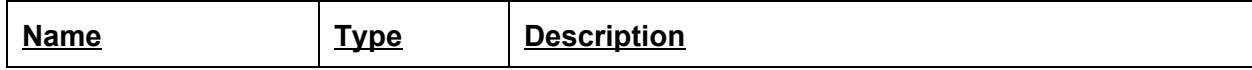

See alert message structure in Appendix 1.

# **5.17. Log**

Sends a log message to the Log Server. The packet is passed through.

### **5.17.1. Configuration**

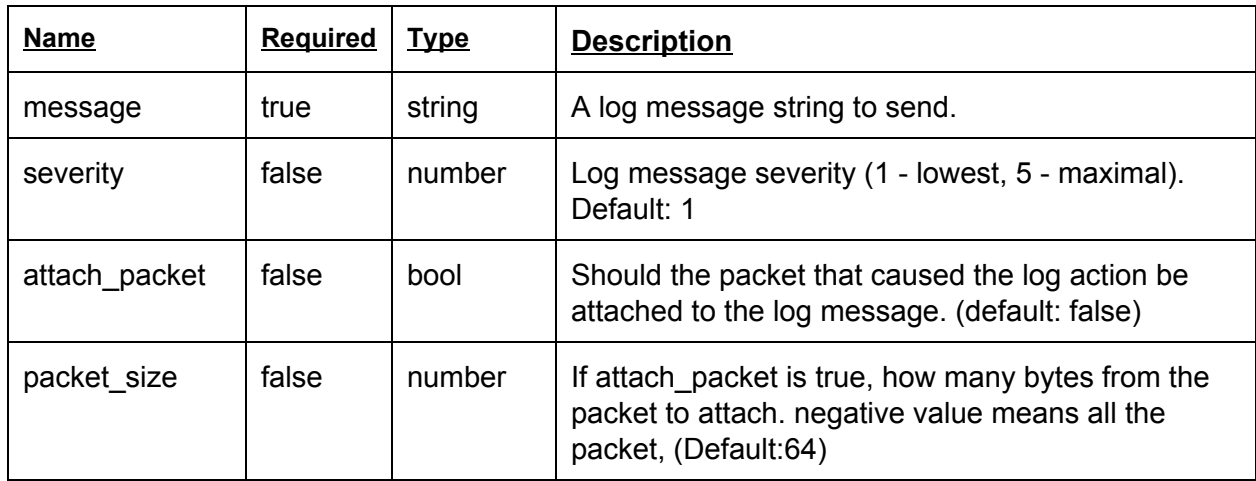

# **5.17.2. Read Handles**

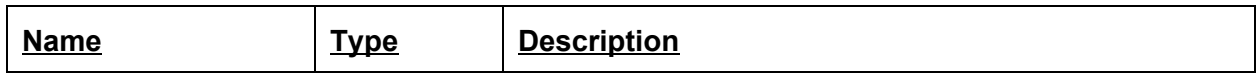

### **5.17.3. Write Handles**

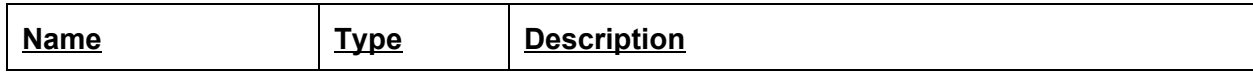

See log message structure in Appendix 1.

### **5.18. Queue**

Store packets in FIFO queue. Drops incoming packets if the queue already holds CAPACITY packets.

### **5.18.1. Configuration**

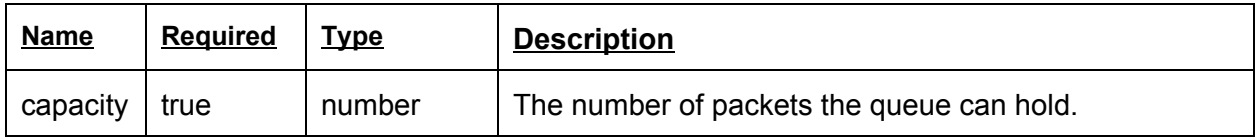

### **5.18.2. Read Handles**

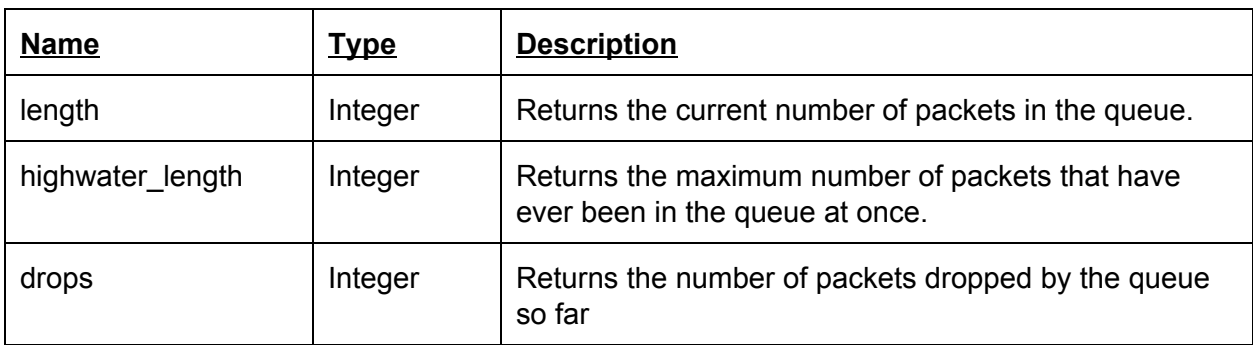

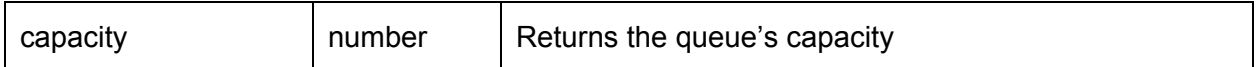

#### **5.18.3. Write Handles**

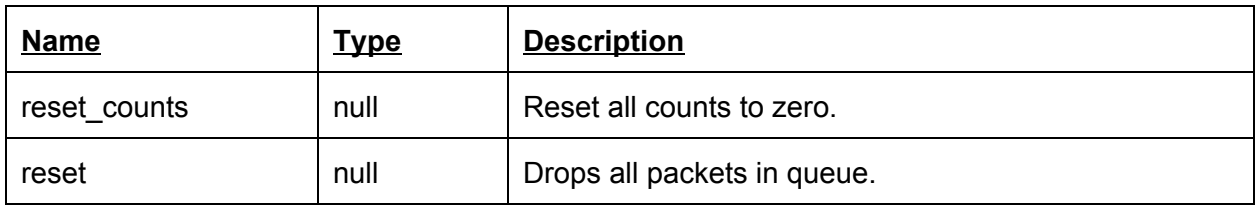

### **5.19. FrontDropQueue**

Store packets in drop-from-front FIFO queue. Drops incoming packets if the queue already holds CAPACITY packets.

#### **5.19.1. Configuration**

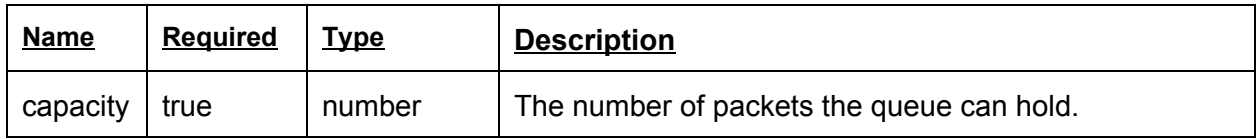

#### **5.19.2. Read Handles**

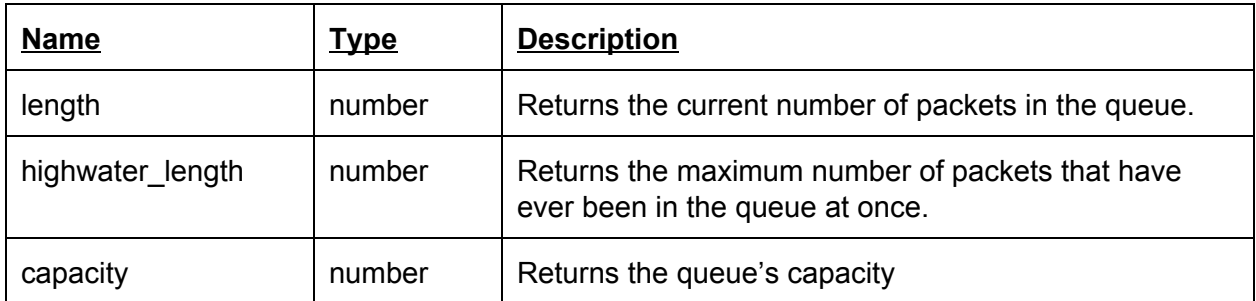

#### **5.19.3. Write Handles**

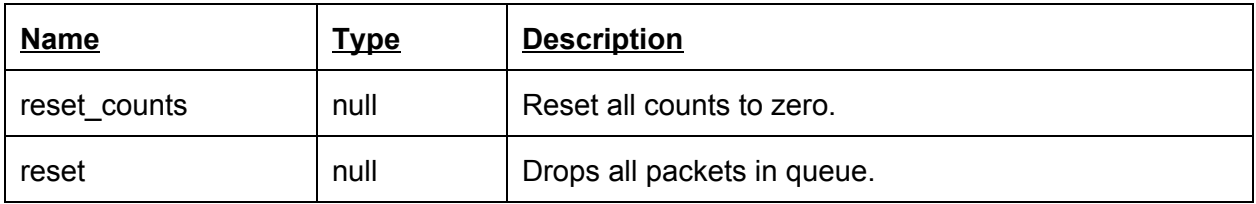

# **5.20. RandomEarlyDetectionQueue**

Implements the Random Early Detection packet dropping algorithm. Packets which need to be dropped can be emitted on output 1 if something is connected to it.

**5.20.1. Configuration**

| Required<br><u>Name</u><br><u>iype</u> | iption |
|----------------------------------------|--------|
|----------------------------------------|--------|

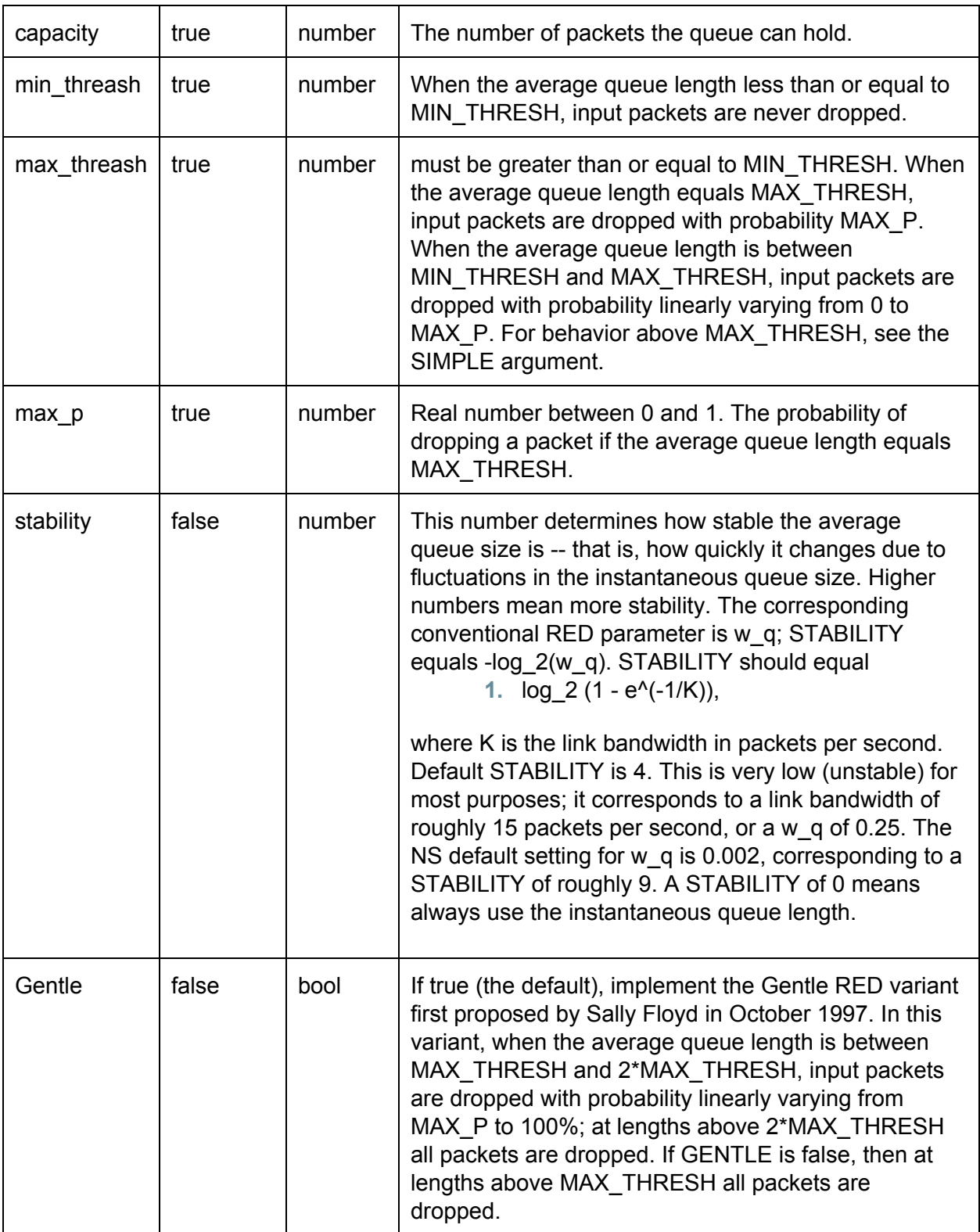

### **5.20.2. Read Handles**

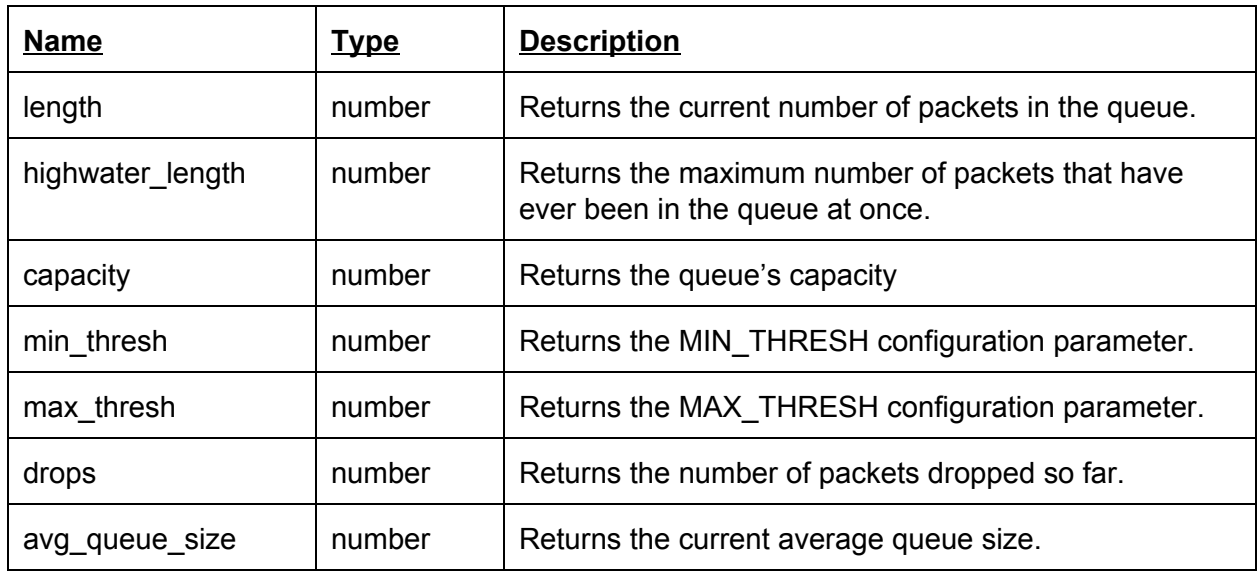

### **5.20.3. Write Handles**

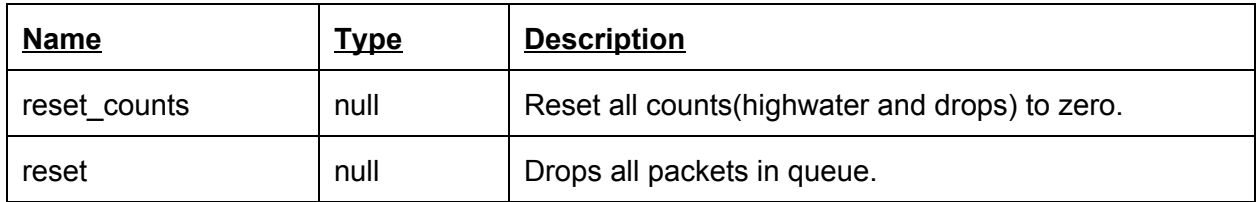

# **5.21. BpsShaper**

Shapes traffic to maximum rate (Bytes per second)

# **5.21.1. Configuration**

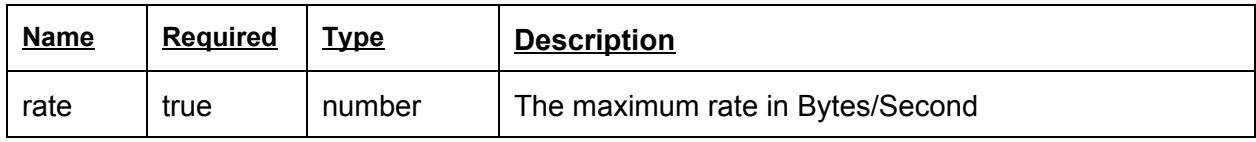

### **5.21.2. Read Handles**

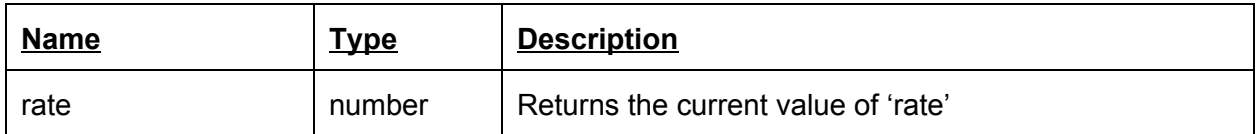

# **5.21.3. Write Handles**

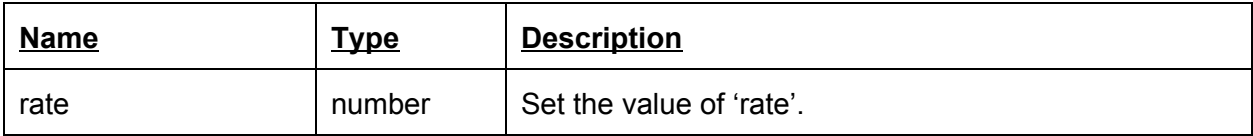

# **5.22. PpsShaper**

Shapes traffic to maximum rate (Packets per second)

#### **5.22.1. Configuration**

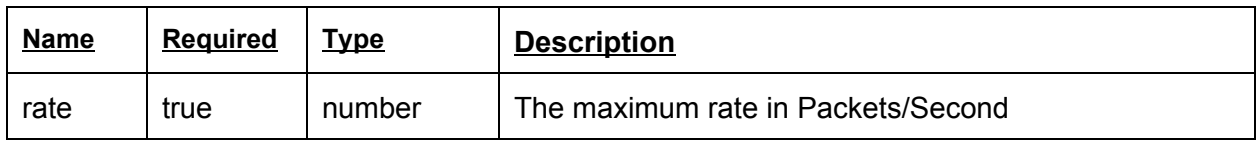

### **5.22.2. Read Handles**

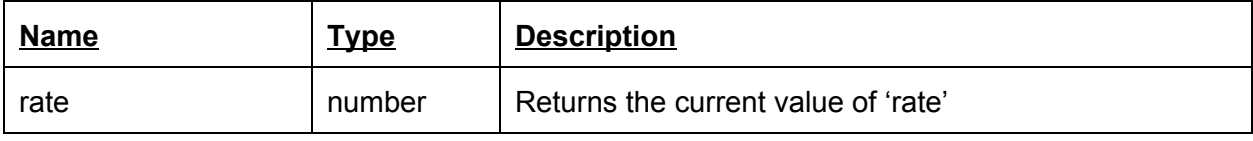

### **5.22.3. Write Handles**

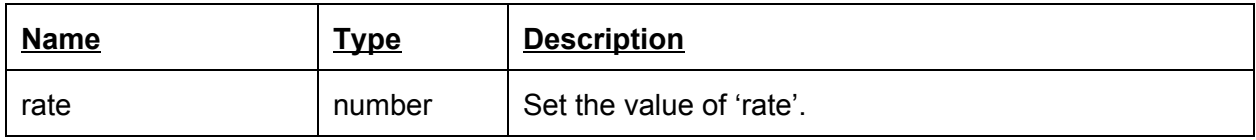

# **5.23. BpsRateClassifier**

Classifies packet stream based on the rate of packet arrival. The rate is measured in bytes per second using an exponential weighted moving average. *n* rate arguments will have *n+1* outputs. It sends packets out the output corresponding to the current rate. If the rate is less than RATE1 packets are sent to output 0; if it is >= RATE1 but < RATE2, packets are sent to output 1; and so on. If it is >= RATE*n*, packets are sent to output *n*.

#### **5.23.1. Configuration**

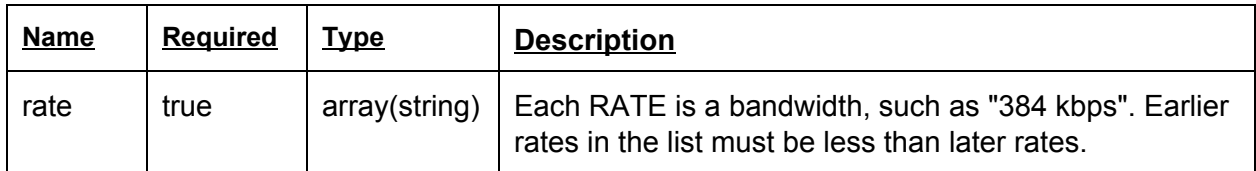

#### **5.23.2. Read Handles**

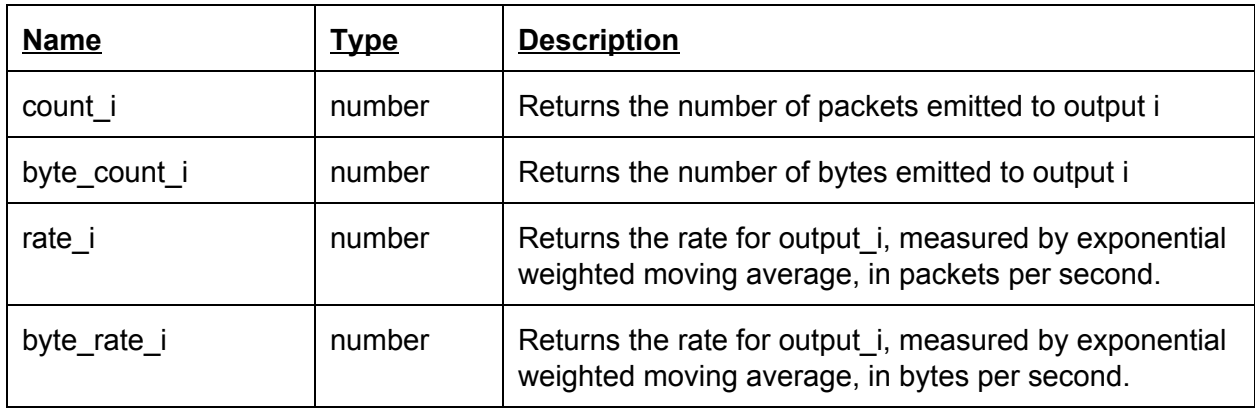

### **5.23.3. Write Handles**

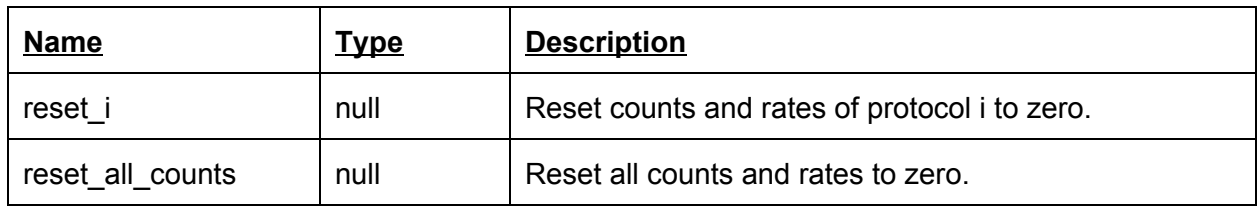

# **5.24. PpsRateClassifier**

Classifies packet stream based on the rate of packet arrival. The rate is measured in packets per second using an exponential weighted moving average. *n* rate arguments will have *n+1* outputs. It sends packets out the output corresponding to the current rate. If the rate is less than RATE1 packets are sent to output 0; if it is >= RATE1 but < RATE2, packets are sent to output 1; and so on. If it is >= RATE*n*, packets are sent to output *n*.

#### **5.24.1. Configuration**

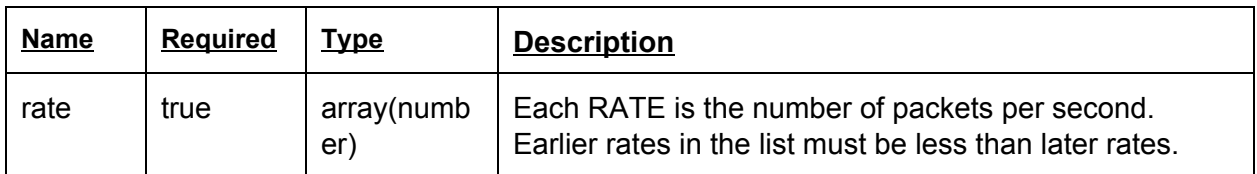

### **5.24.2. Read Handles**

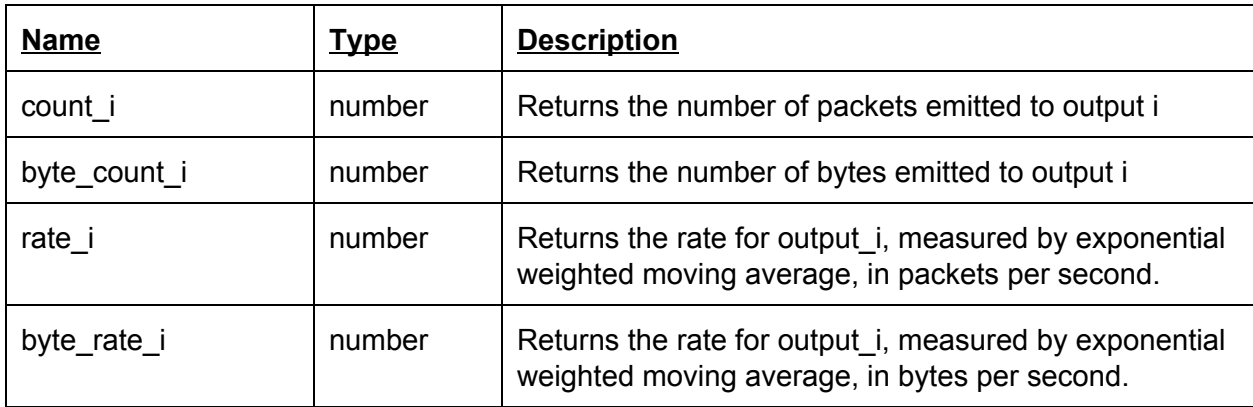

### **5.24.3. Write Handles**

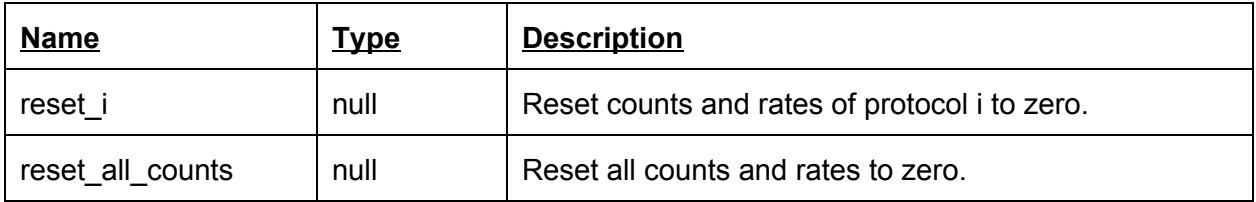

# **5.25. Store**

Sends packet to storage server with some key

### **5.25.1. Configuration**

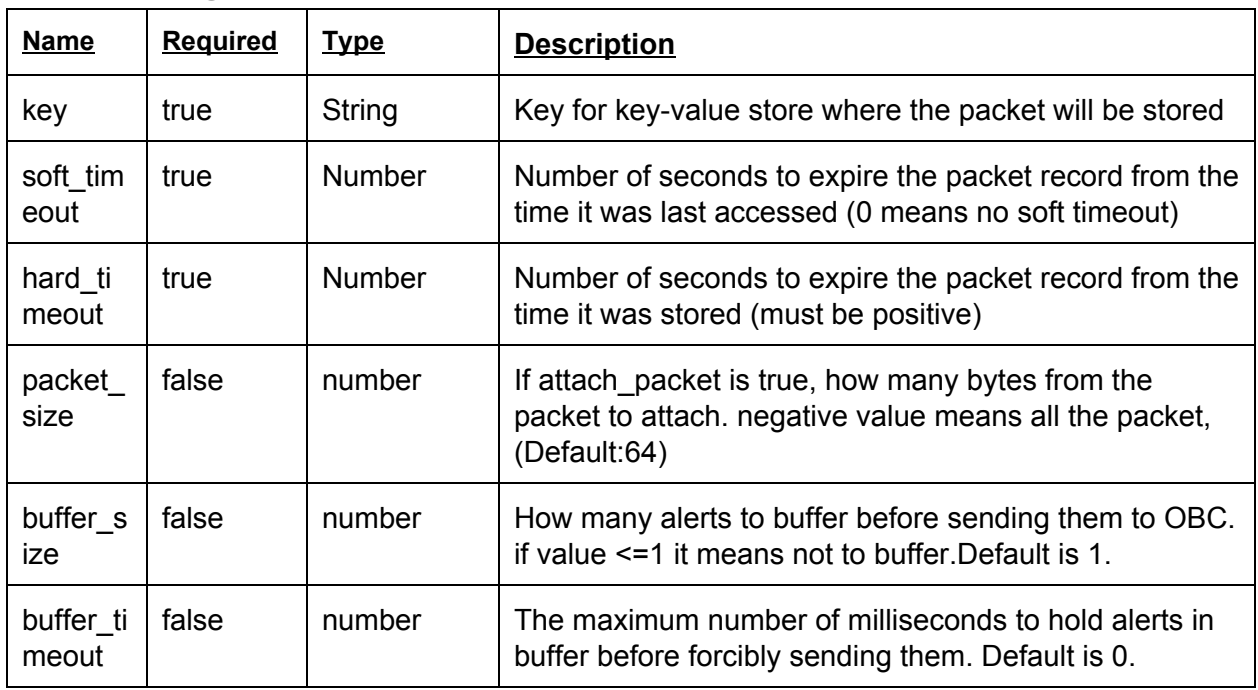

### **5.25.2. Read Handles**

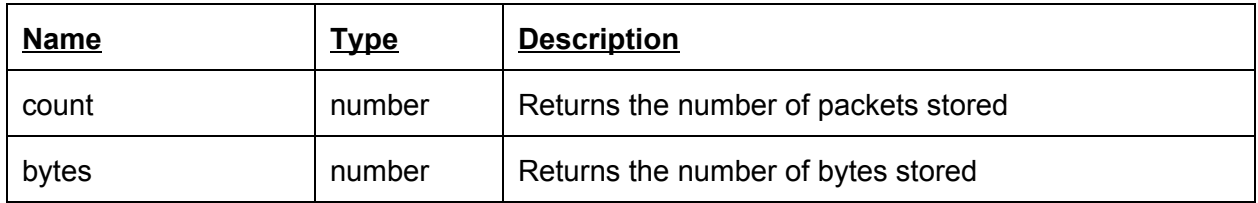

### **5.25.3. Write Handles**

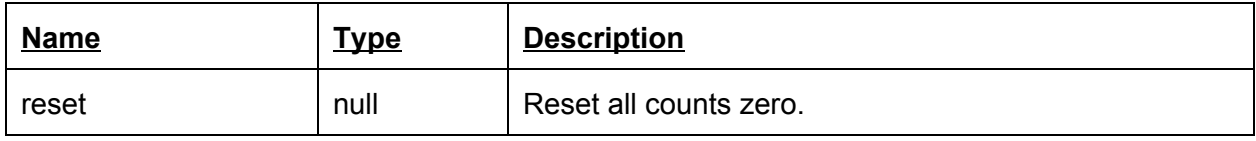

# **5.26. Restore**

Reads packet from storage given a key and if restore succeeded, replaces the content of ingress packet with the content of restored packet, starting at the given offset, or according to the given protocol name.

This block has two output ports: [0] for successfully restored packets, [1] for unrestored packets.

**5.26.1. Configuration**

| <b>Name</b> | Required | T <sub>VDe</sub> | <b>Description</b>      |
|-------------|----------|------------------|-------------------------|
| kev         | true     | String           | Key for key-value store |

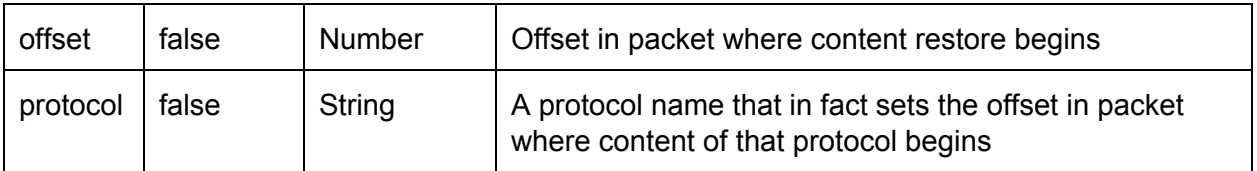

One of the parameters *offset* or *protocol* must be specified.

### **5.26.2. Read Handles**

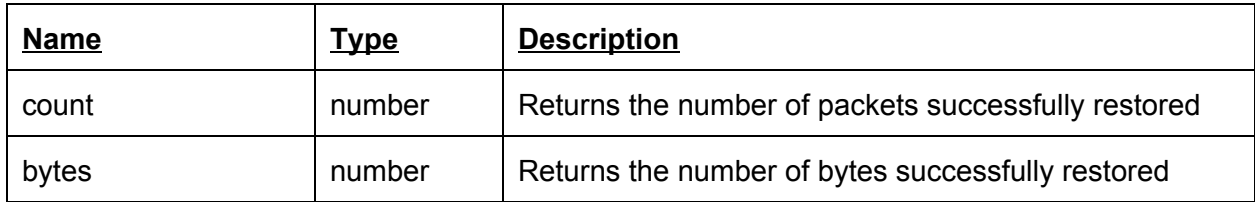

### **5.26.3. Write Handles**

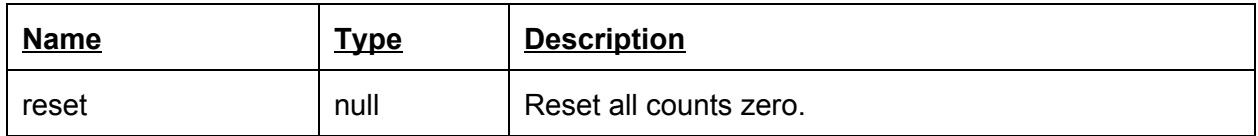

# **5.27. ProtocolAnalyzer**

Identifies protocols on the packet and tags its flow accordingly. Possibly also forwards the packet on a specific path.

# **5.27.1. Configuration**

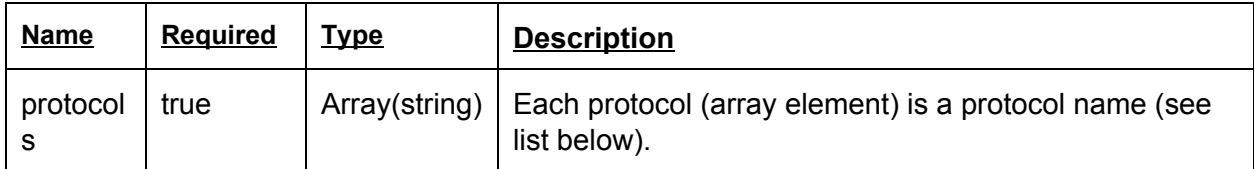

#### **5.27.2. Read Handles**

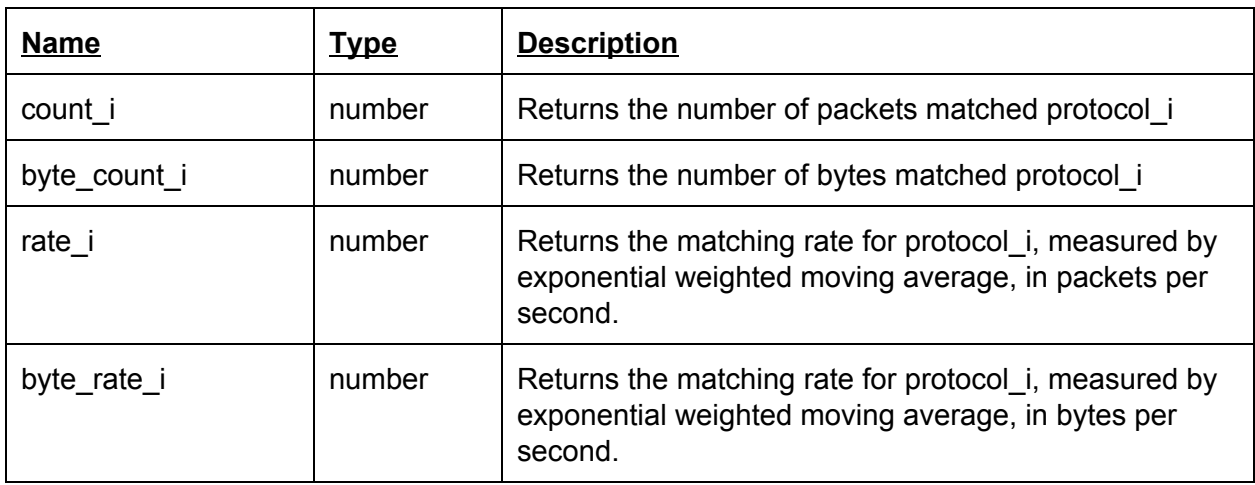

**5.27.3. Write Handles**

| <b>Name</b>      | <u>Type</u> | <b>Description</b>                            |
|------------------|-------------|-----------------------------------------------|
| reset i          | null        | Reset counts and rates of protocol i to zero. |
| reset all counts | null        | Reset all counts and rates to zero.           |

Required protocols:

arp, ipv4, tcp, udp, ftp, http, https, smtp, icmp

# **5.28. SessionClassifier**

Classifies packet according to session information and directs it to the corresponding processing path.

Session information is stored in the session storage.

This block has N+1 outputs where output 0 is for packets that do not match any of the rules, and output i+1 is for packets that match the i'th rule.

### **5.28.1. Configuration**

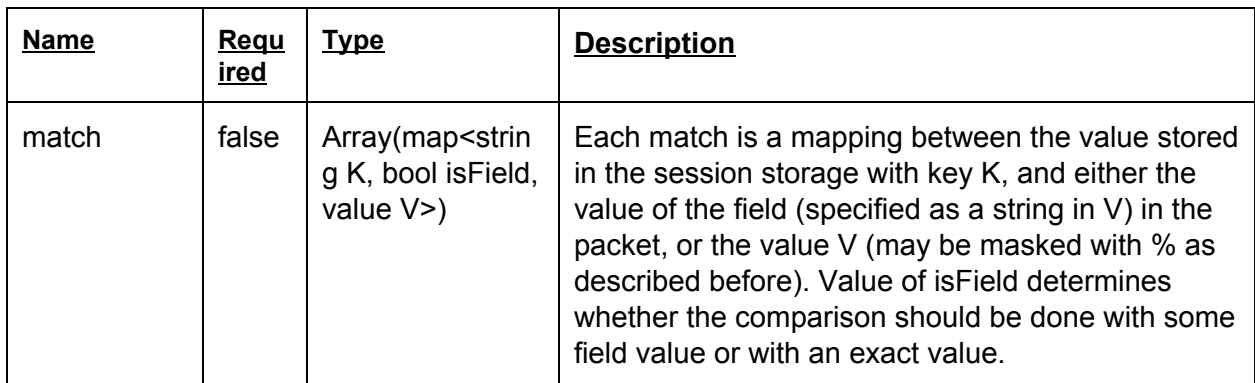

### **5.28.2. Read Handles**

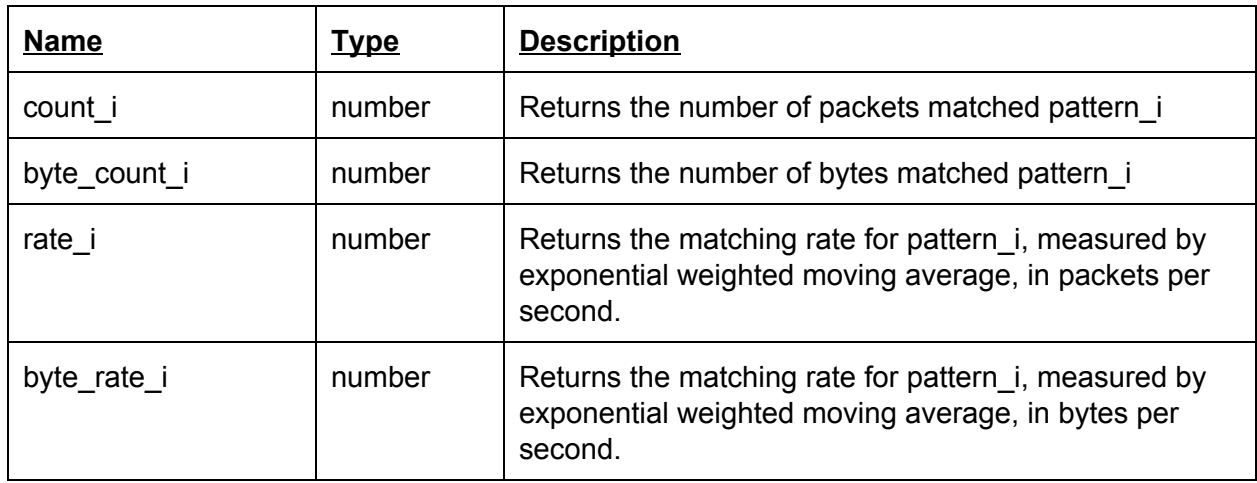

### **5.28.3. Write Handles**

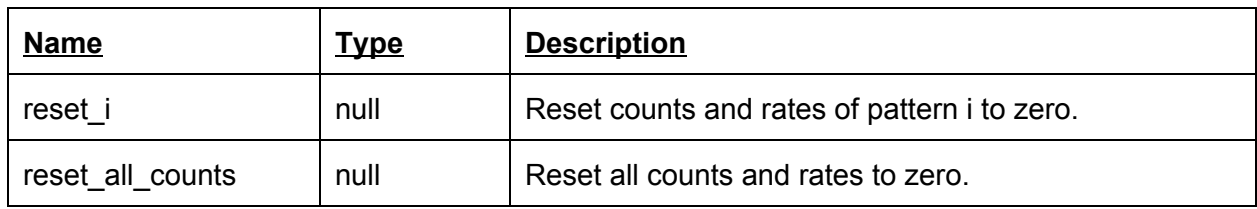

# **5.29. SessionStore**

Stores a value in session storage for later usage by SessionClassifier.

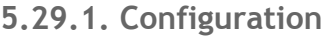

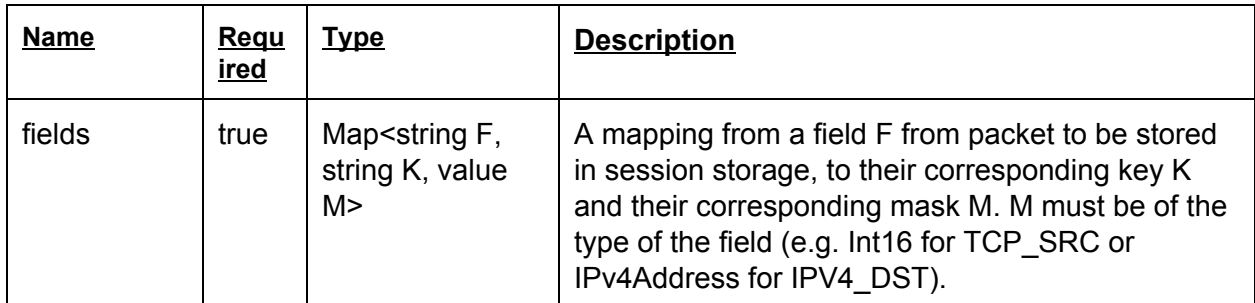

### **5.29.2. Read Handles**

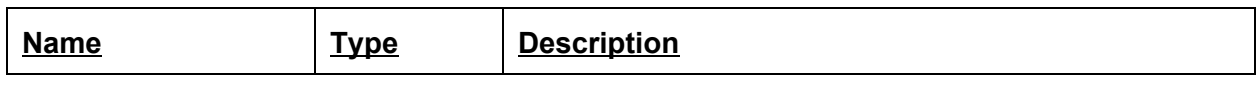

#### **5.29.3. Write Handles**

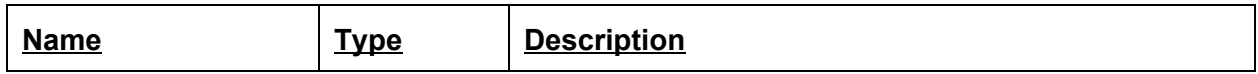

# **5.30. BeginTransaction**

Begins a transaction. All following blocks until a corresponding CommitTransaction or RollbackTransaction block should be treated as a transaction - they should either succeed as a whole, or fail without leaving any trace.

### **5.30.1. Configuration**

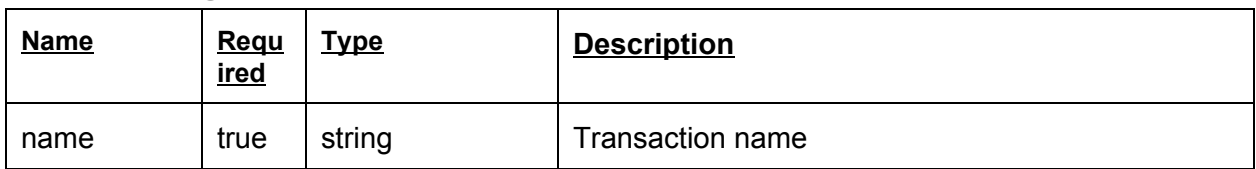

### **5.30.2. Read Handles**

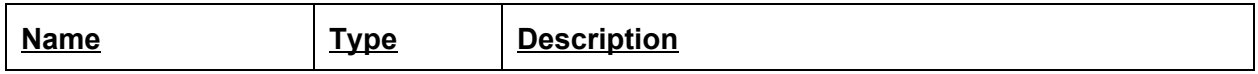

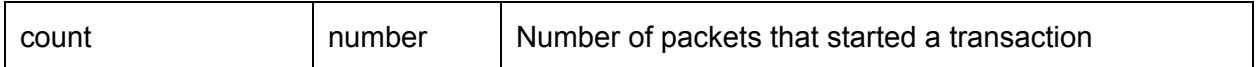

**5.30.3. Write Handles**

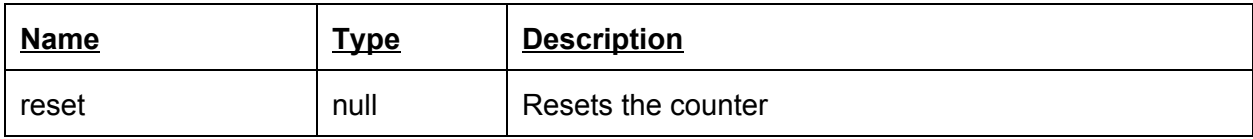

# **5.31. CommitTransaction**

Attempts to commit the transaction. This block has two outputs: [0] for successful commit and [1] for unsuccessful commit. An unsuccessful commit results in an implicit rollback.

**5.31.1. Configuration**

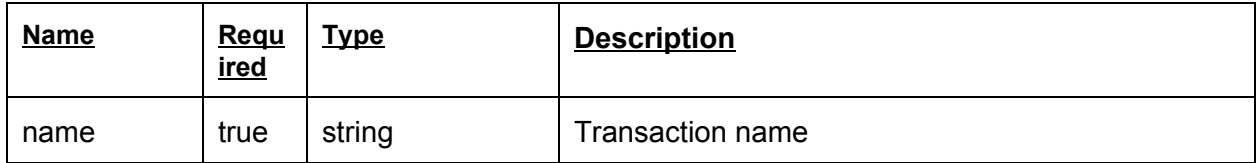

### **5.31.2. Read Handles**

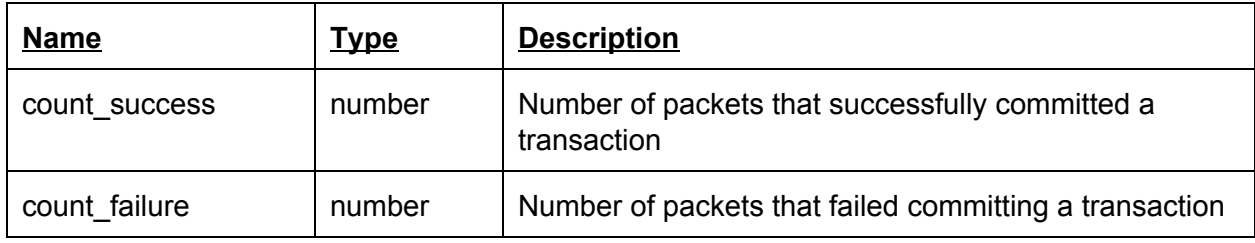

### **5.31.3. Write Handles**

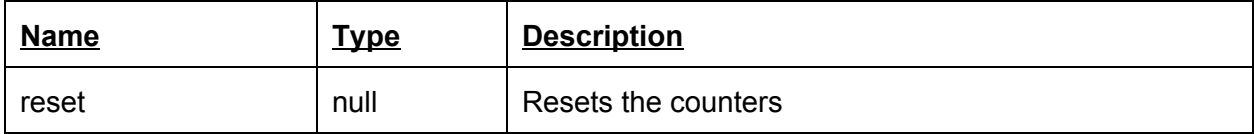

# **5.32. RollbackTransaction**

Rollbacks a transaction.

**5.32.1. Configuration**

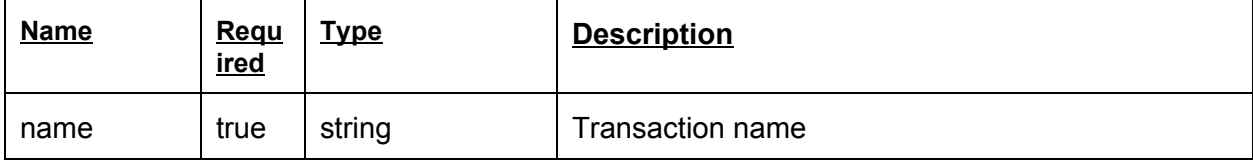

### **5.32.2. Read Handles**

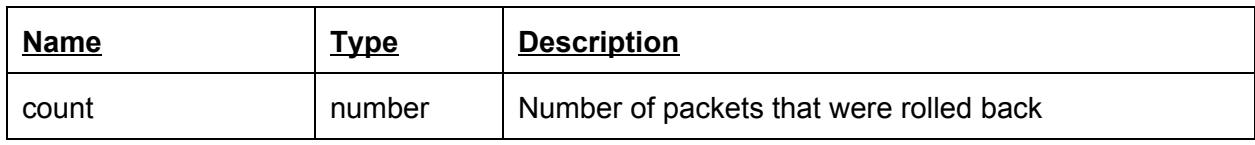

#### **5.32.3. Write Handles**

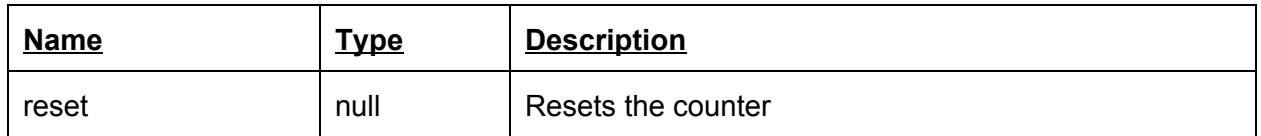

# **5.33. FlowTracker**

# **5.34. Decompressors**

**5.35. Normalizer**

### **5.36. Compress**

# **5.37. Encrypt**

# **5.38. Encapsulate**

# **5.39. EncapsulateMetadata**

Encapsulates a packet using NSH together with some metadata. This is used when the OBI provides only part of the processing pipeline, and another OBI is used to continue the pipeline.

# **5.40. WriteMetadata**

Write a value to packet's metadata

# **5.41. ReadMetadata**

Classify the packet according to a value from its metadata

# **5.42. DecapsulateMetadata**

Decapsulate an NSH-encapsulated packet and extract the metadata from it

# **5.43. HeaderPayloadClassifier**

Classifies packets by header fields and payload regex match. The Classifier has N outputs, each associated with the corresponding pattern. If the packet does not match any rule it will be discarded.

PayloadPattern object:

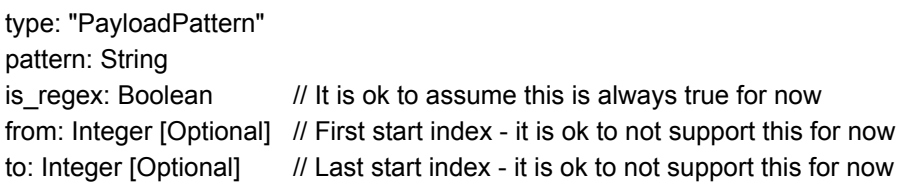

Match object:

type: "HeaderPayloadMatch" header\_match: Map<String, Value> // As defined in HeaderClassifier payload\_match: Array(PayloadPattern)

# **5.43.1. Configuration**

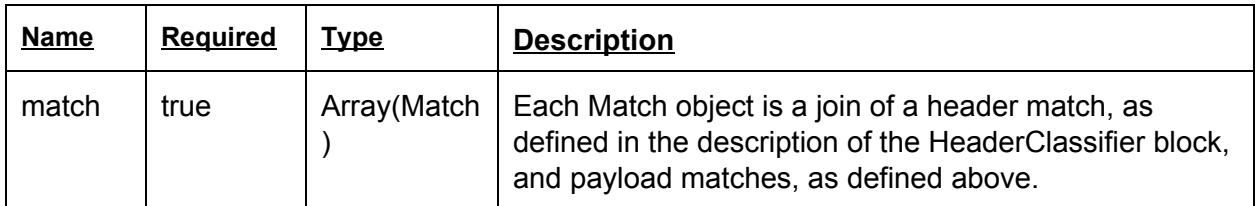

### **5.43.2. Read Handles**

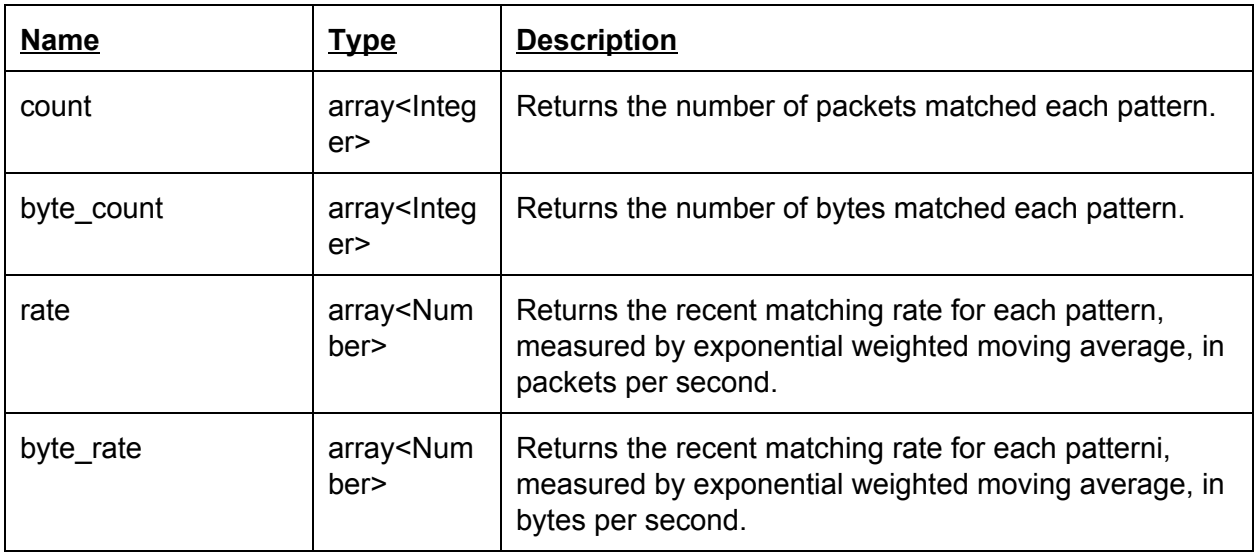

### **5.43.3. Write Handles**

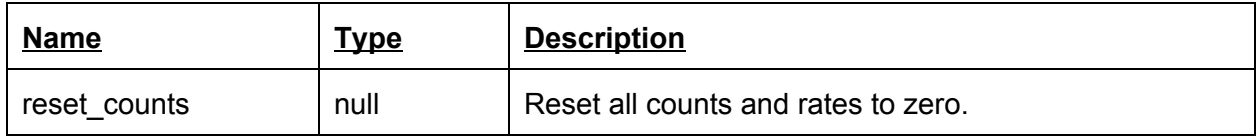

# **5.44. SetTimestamp**

Sets the specified timestamp, or the current system time, to packets.

### **5.44.1. Configuration**

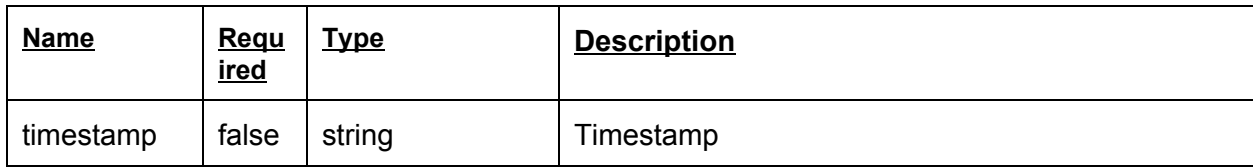

**5.44.2. Read Handles**

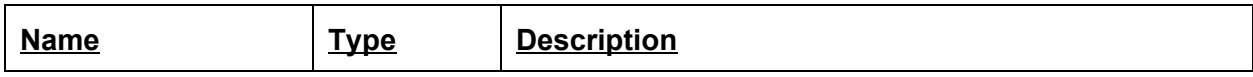

# **5.44.3. Write Handles**

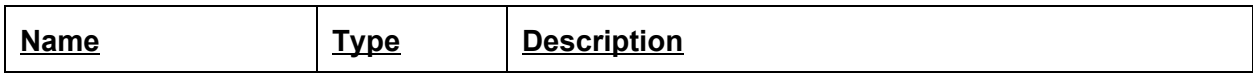

# **5.45. SetTimestampDelta**

SetTimestampDelta replaces nonzero packet timestamps with deltas.

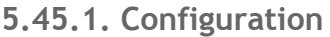

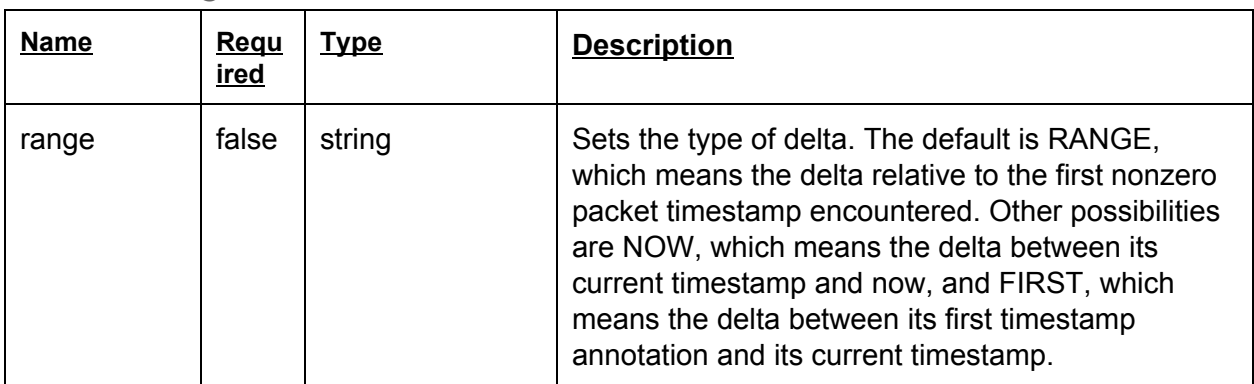

# **5.45.2. Read Handles**

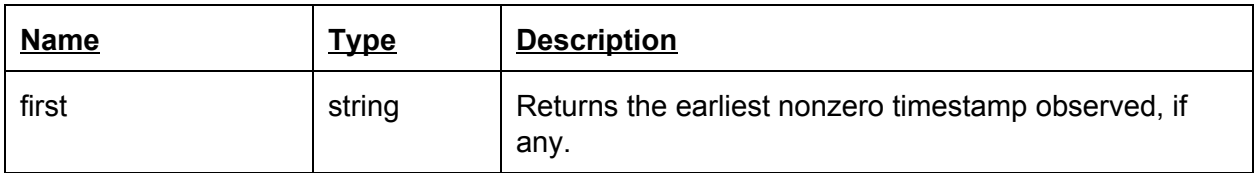

# **5.45.3. Write Handles**

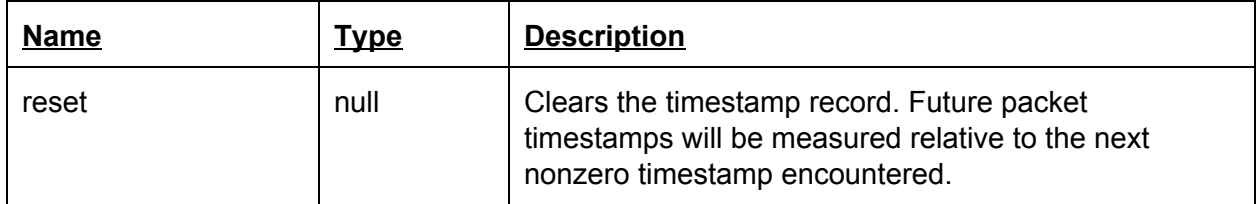